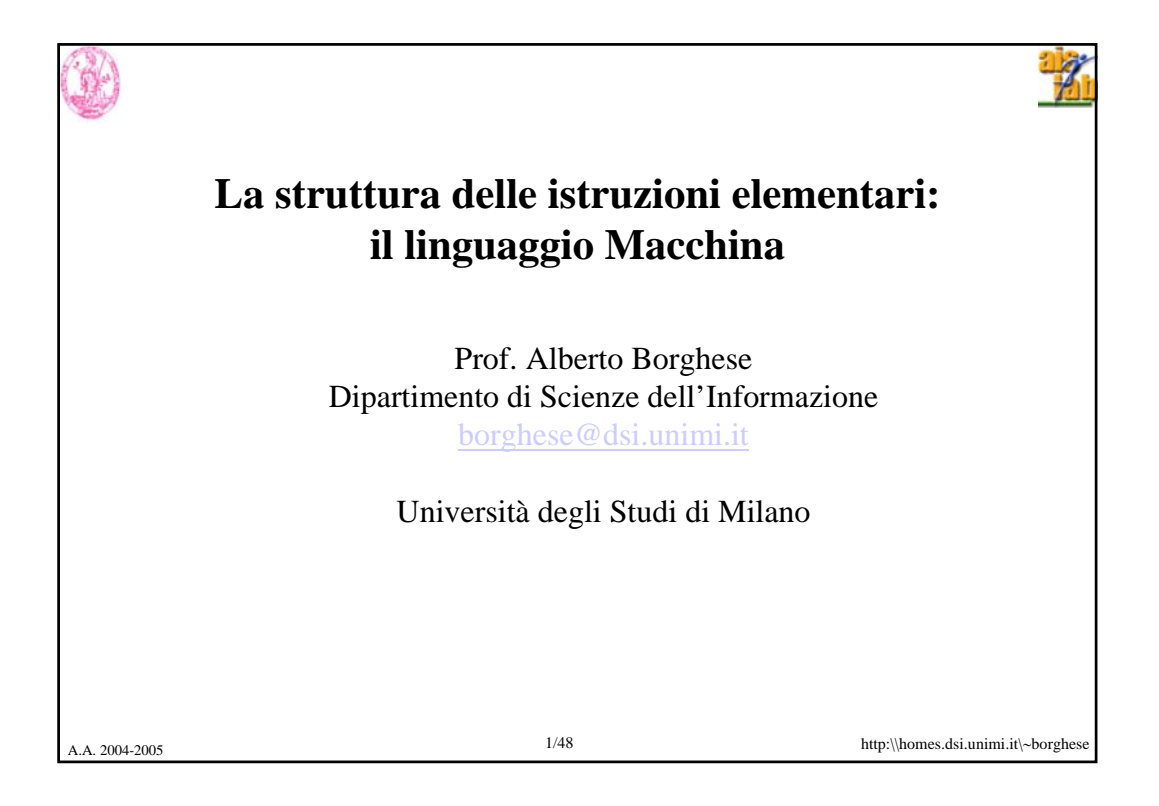

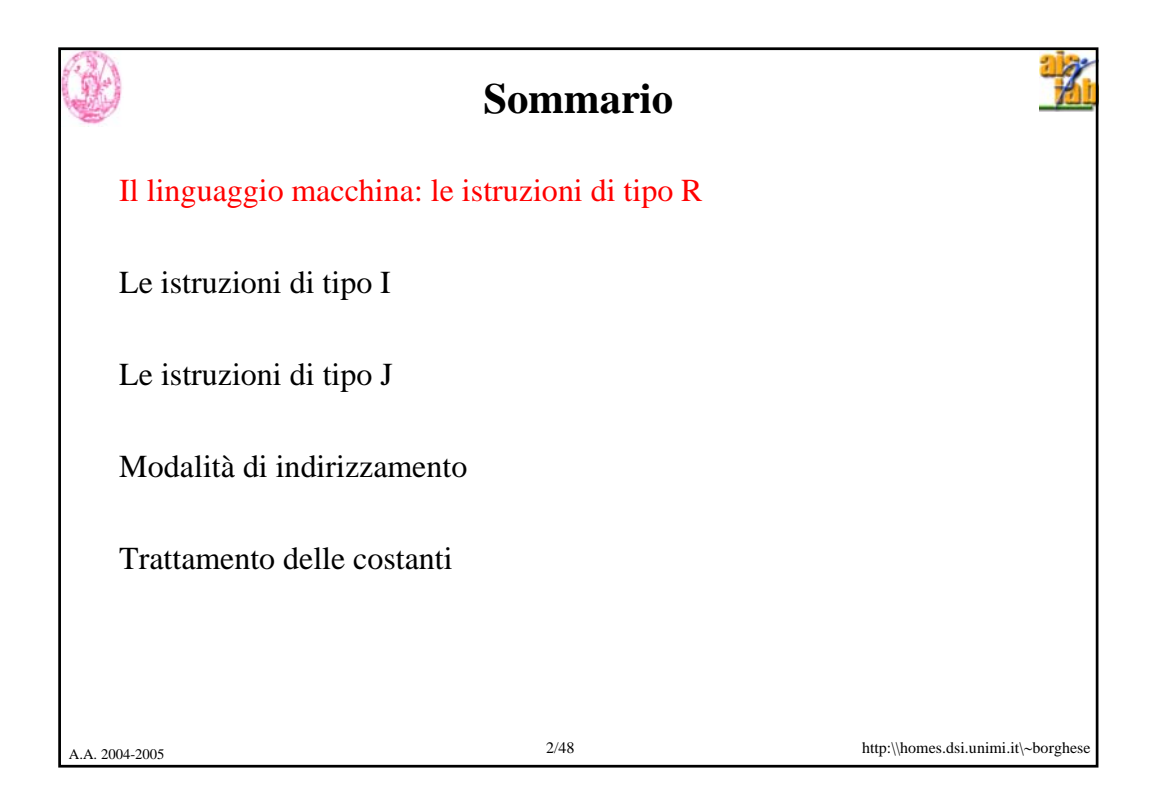

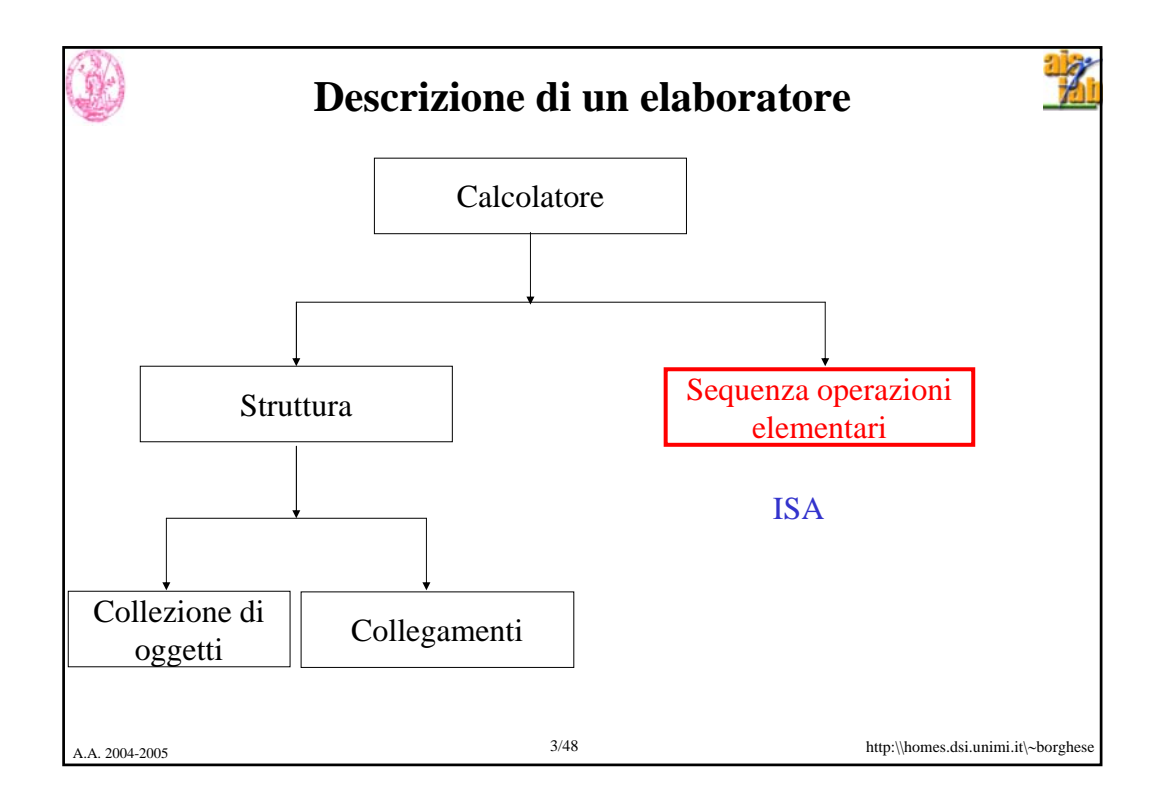

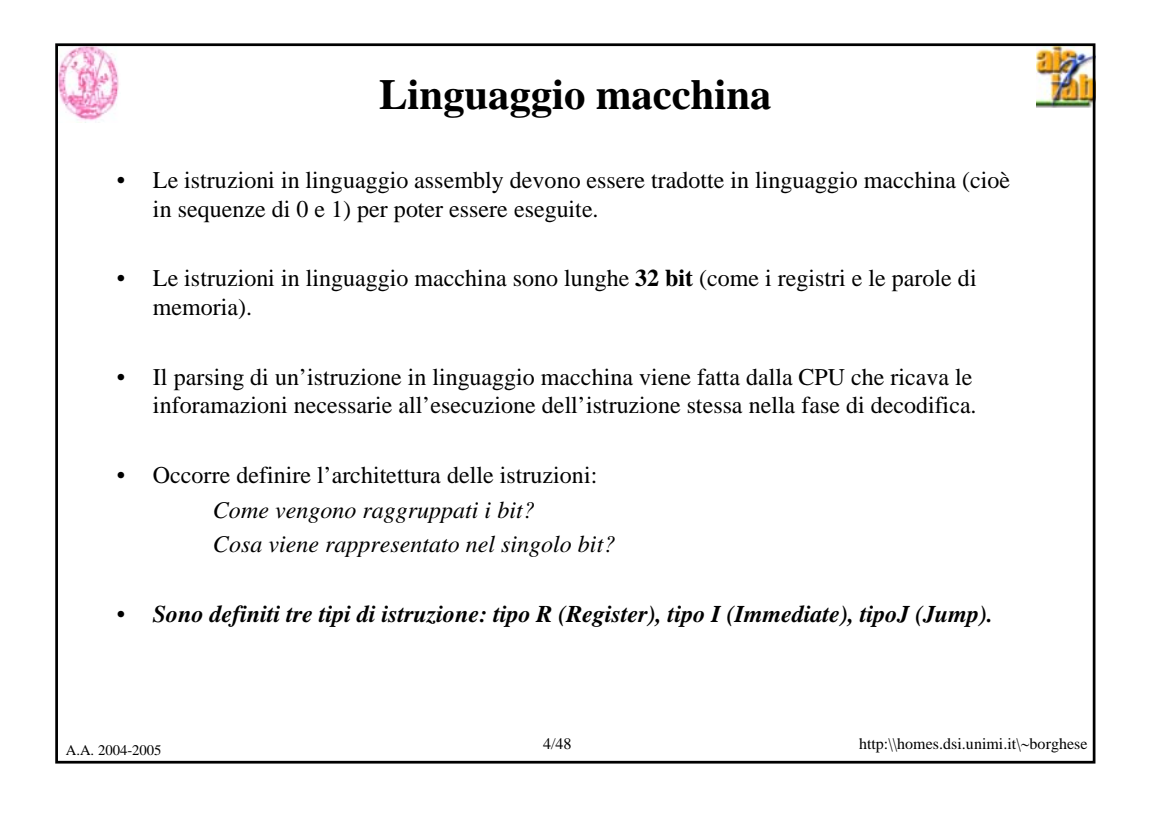

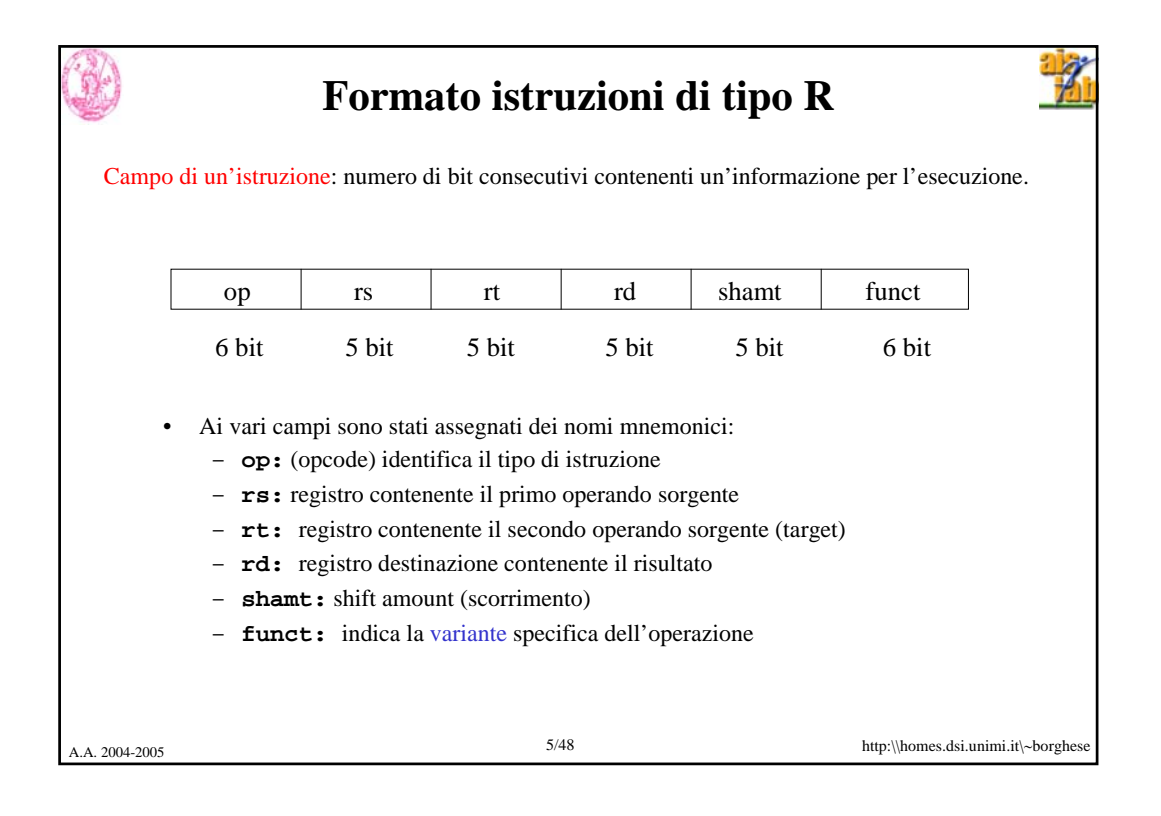

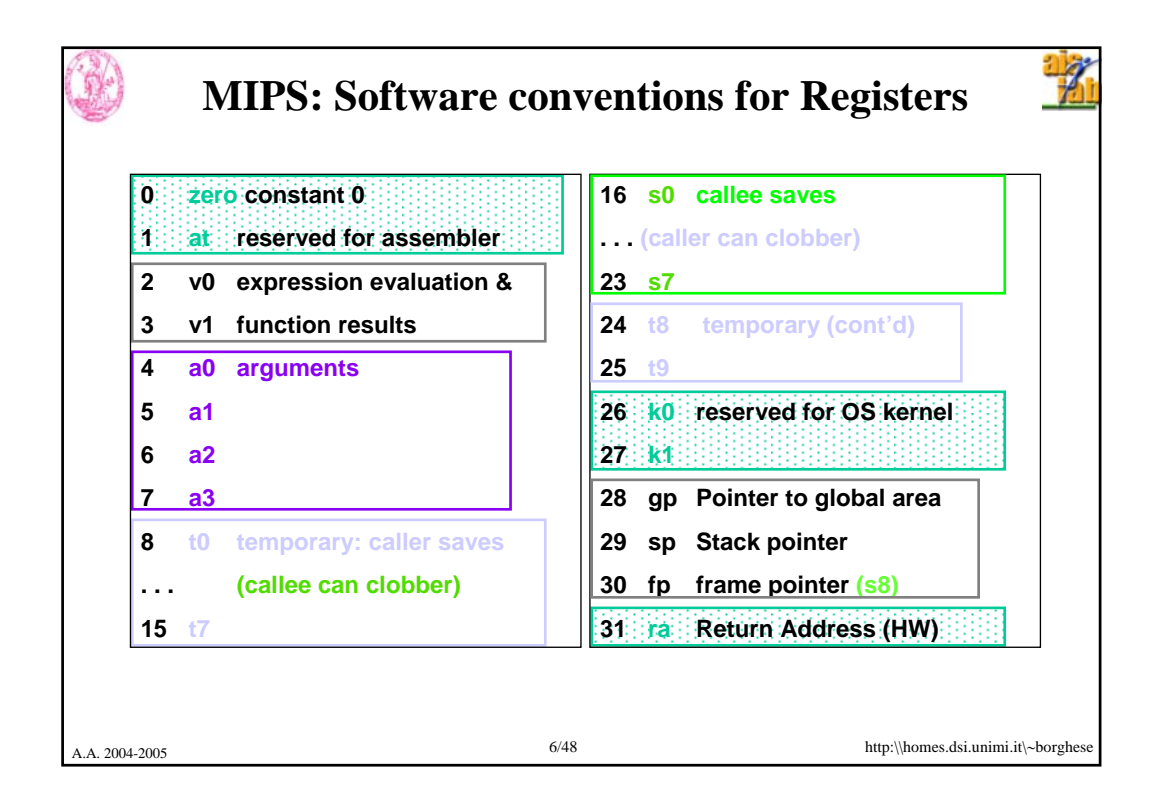

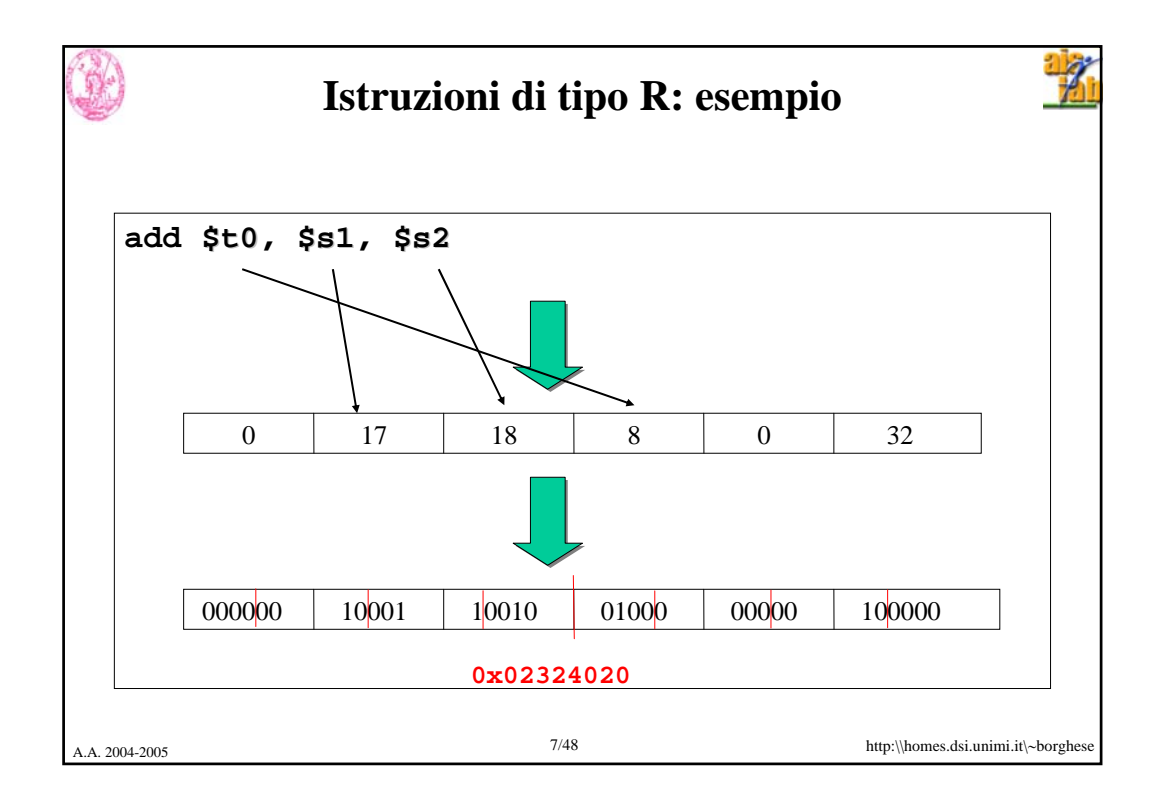

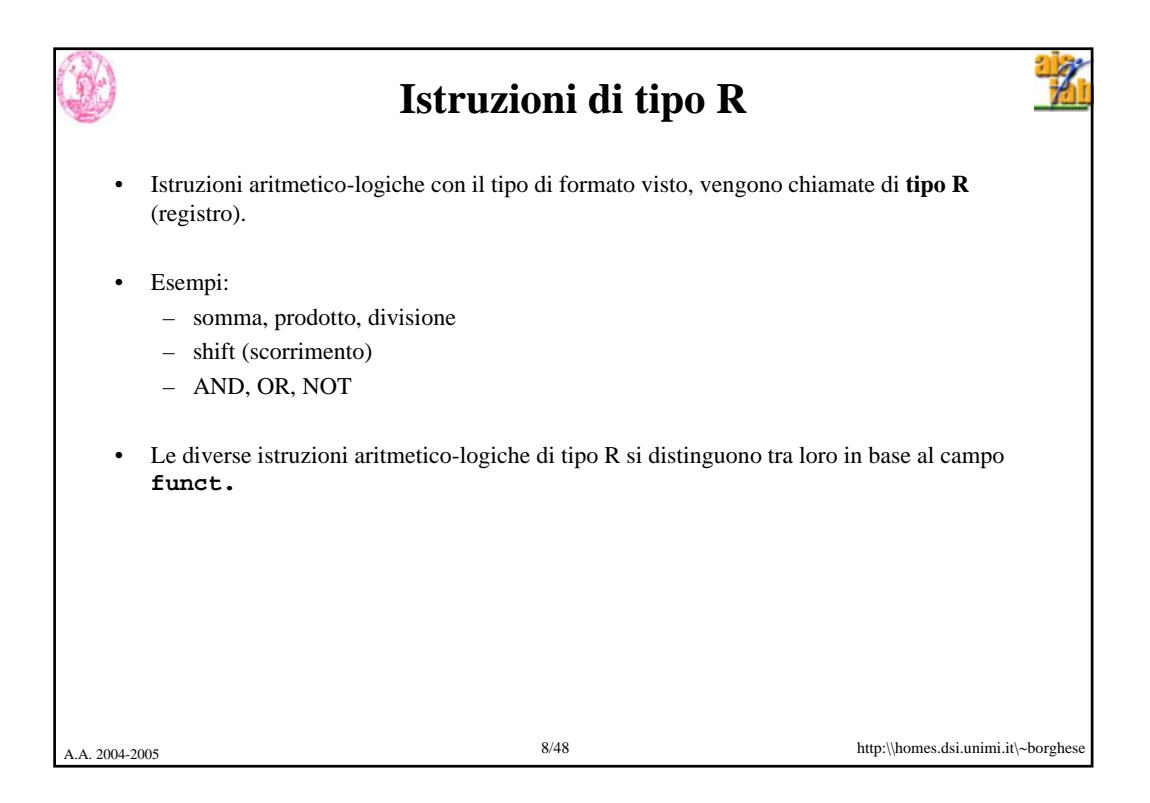

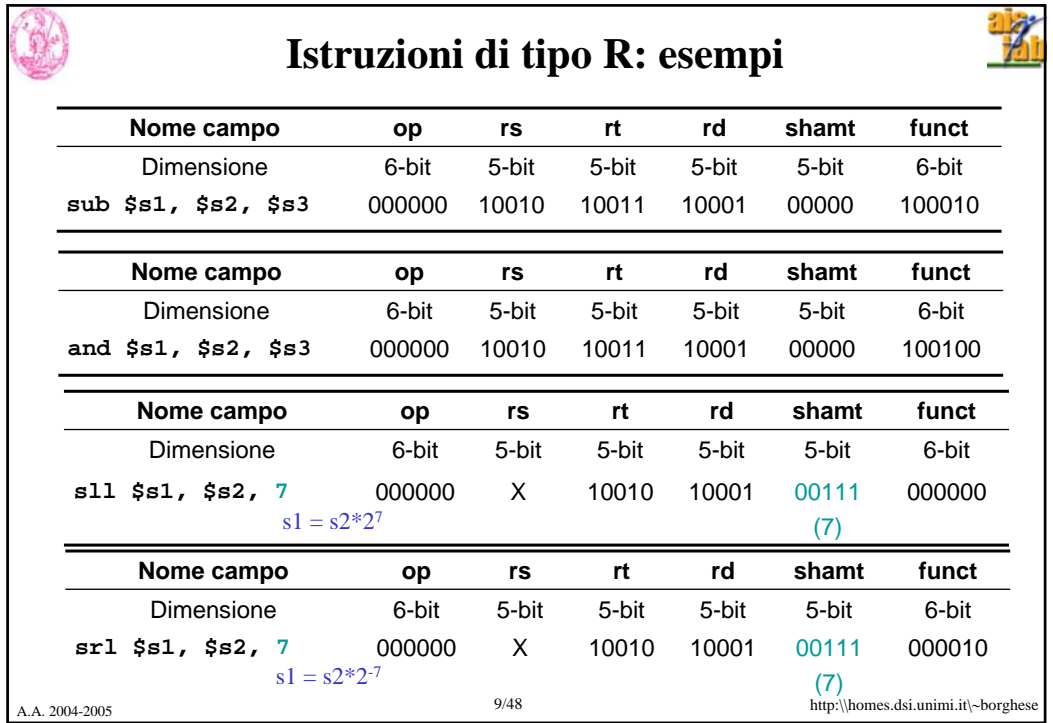

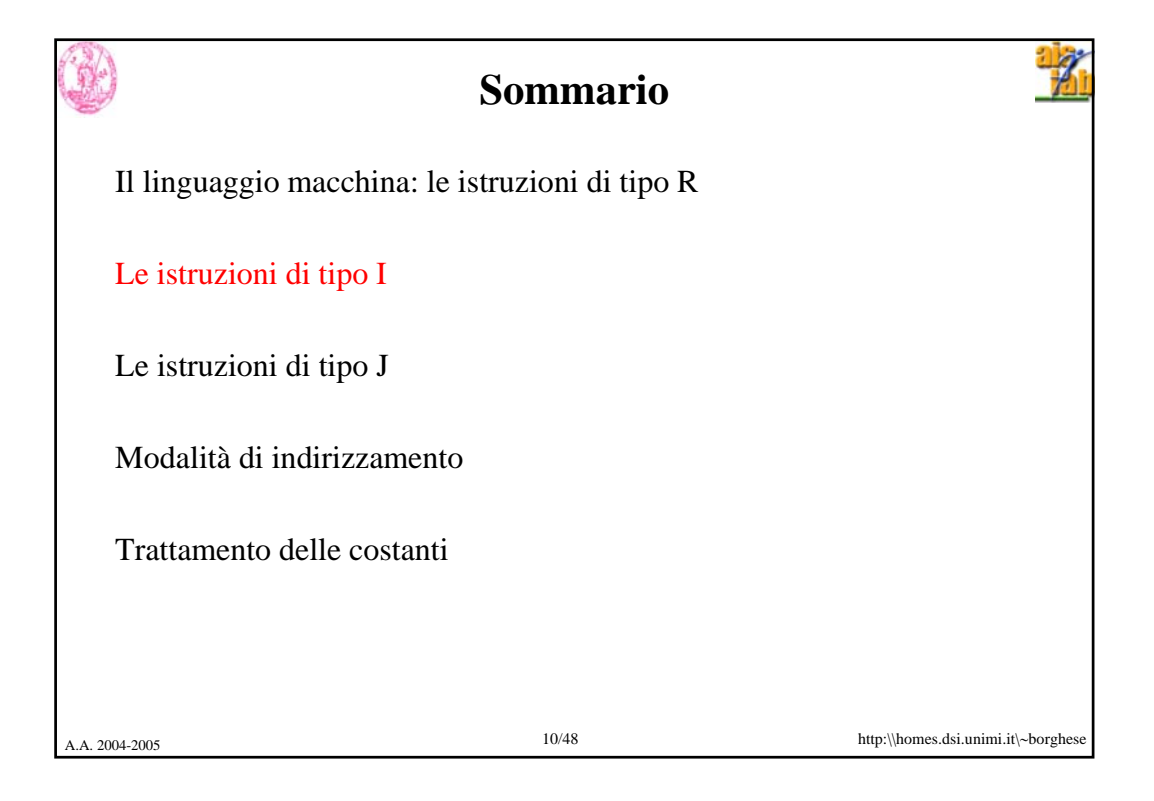

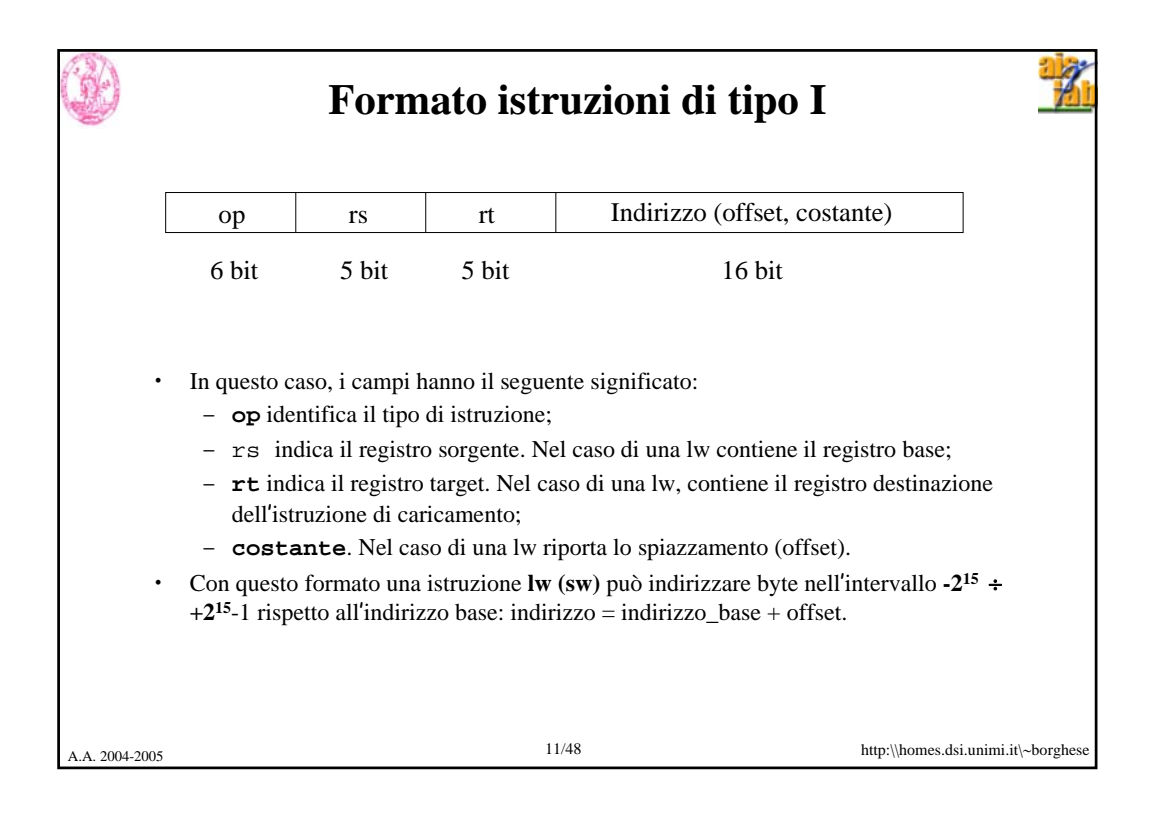

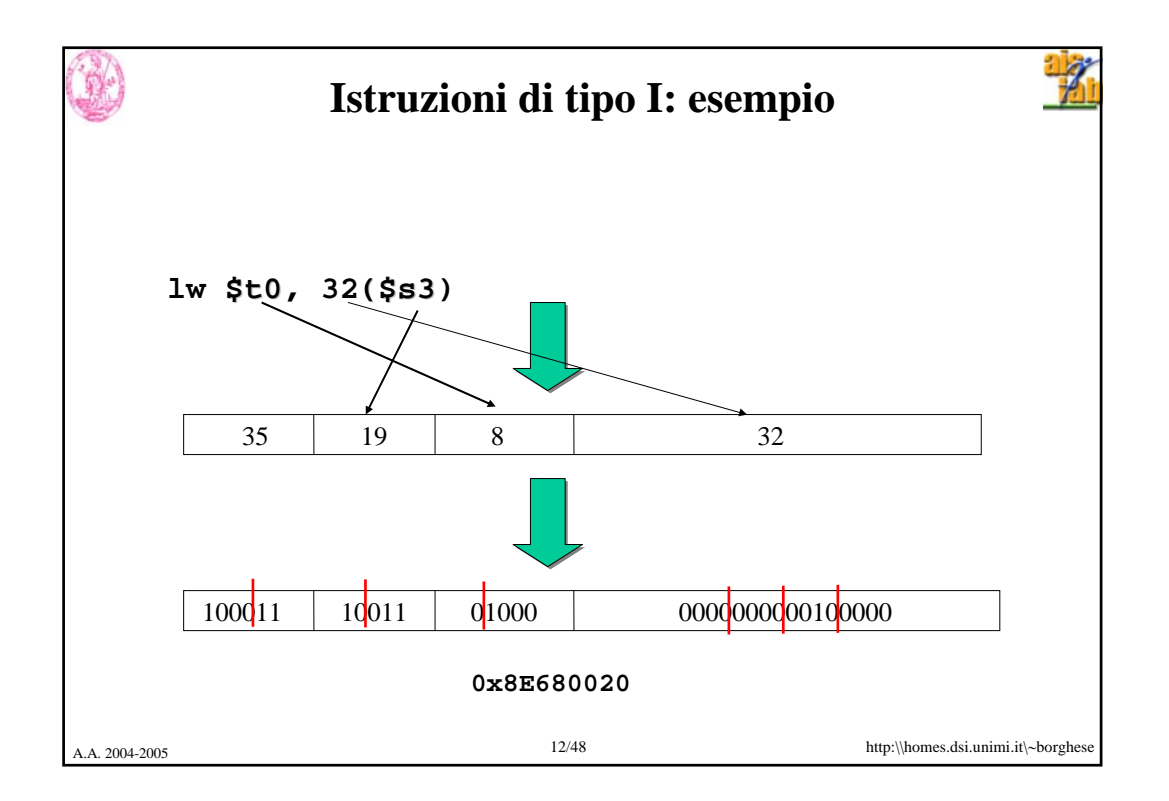

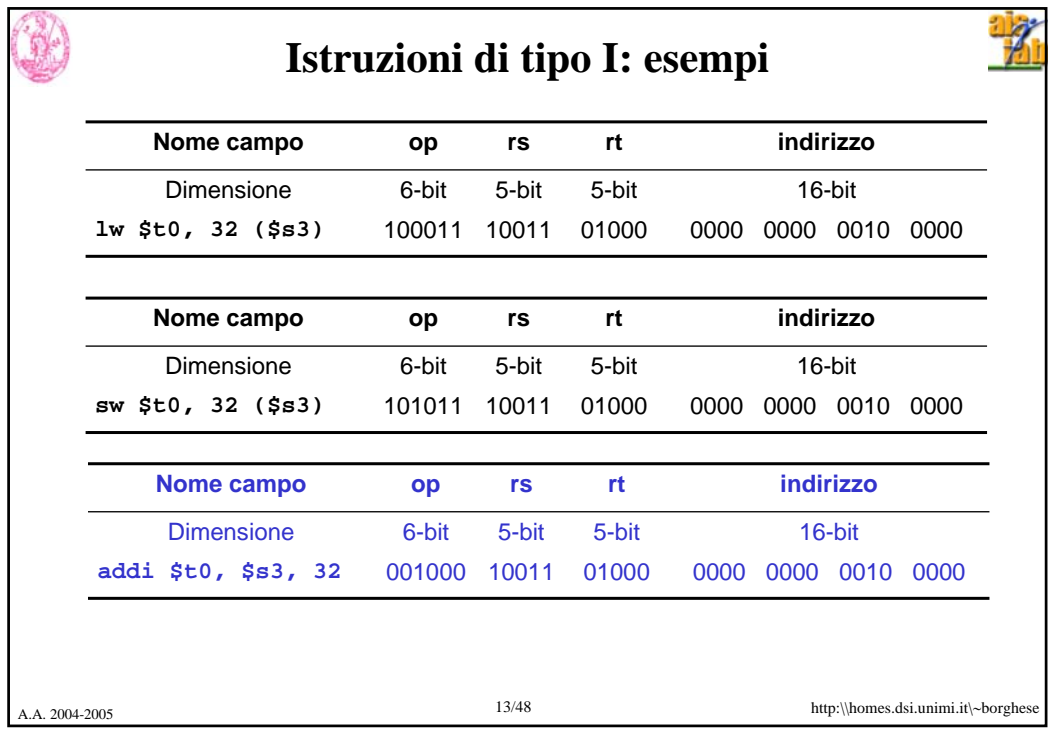

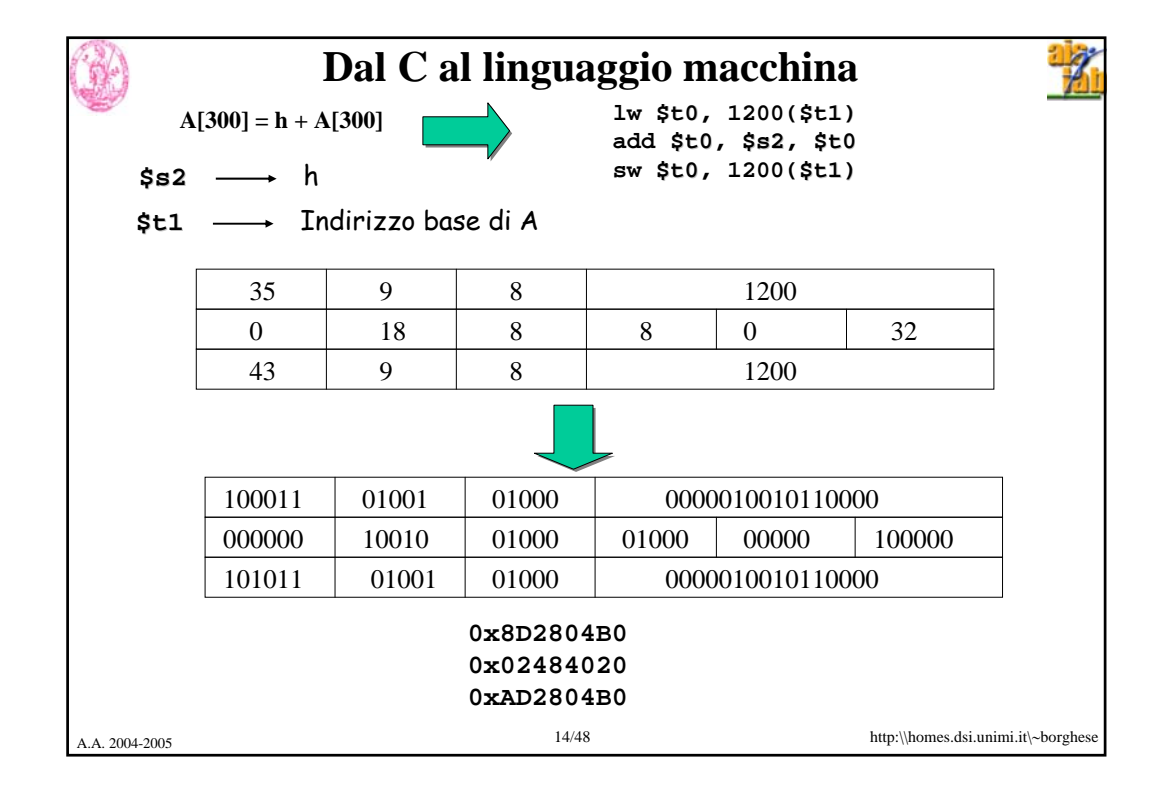

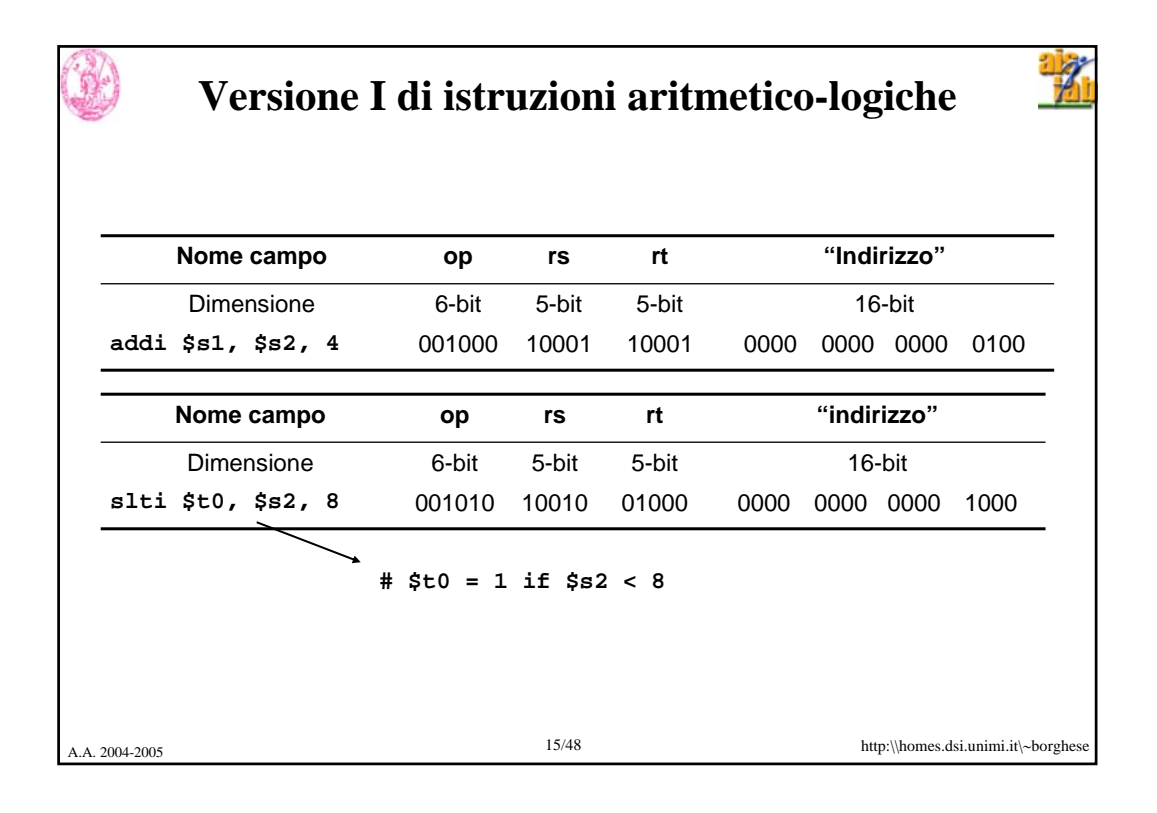

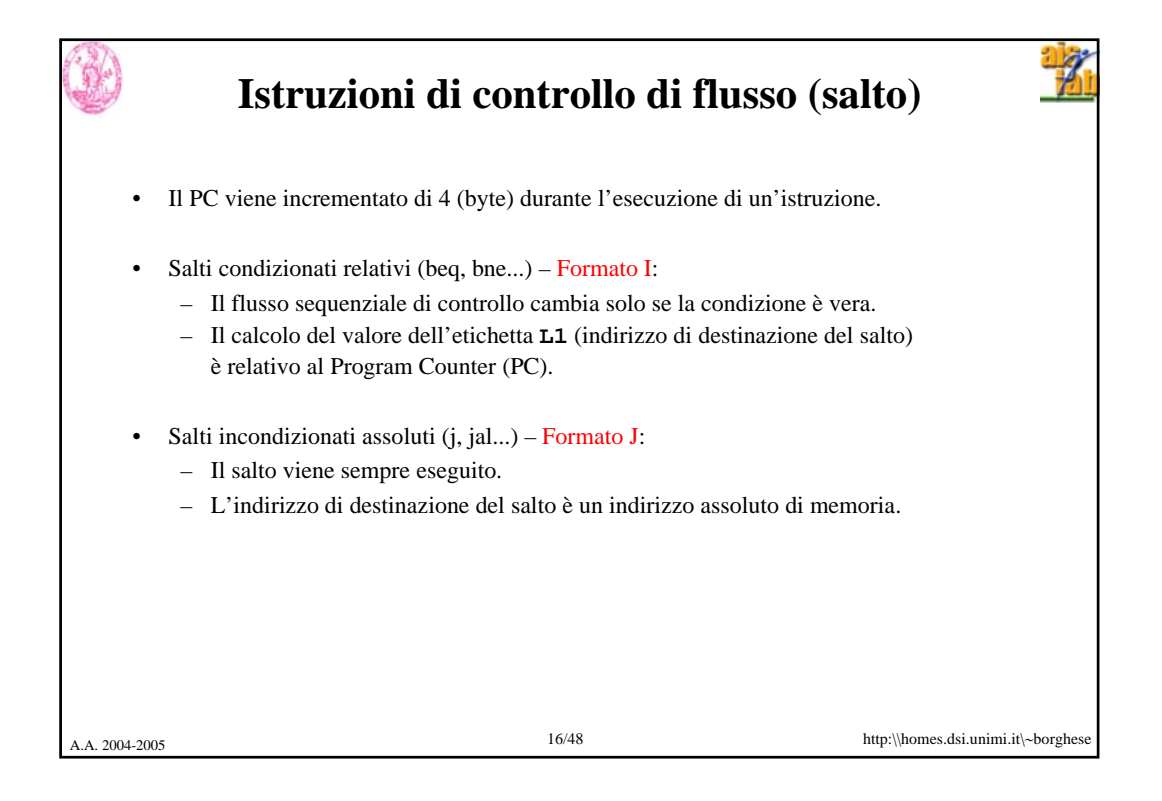

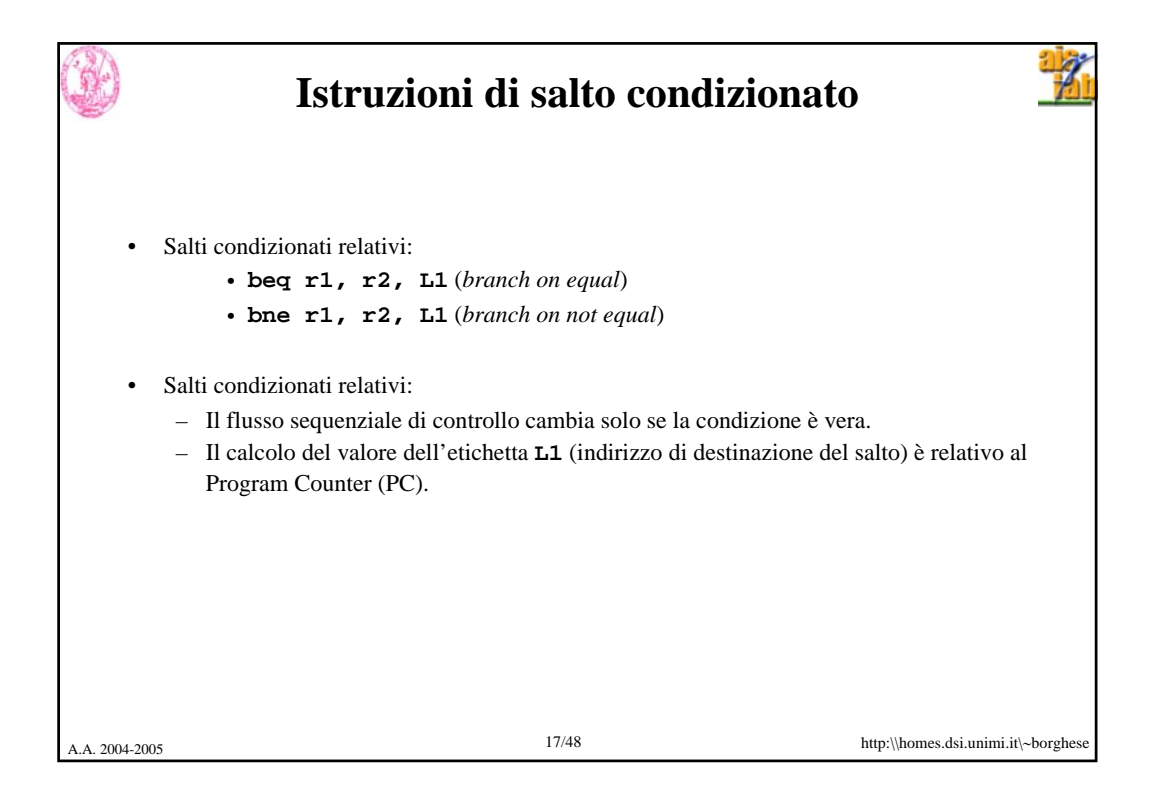

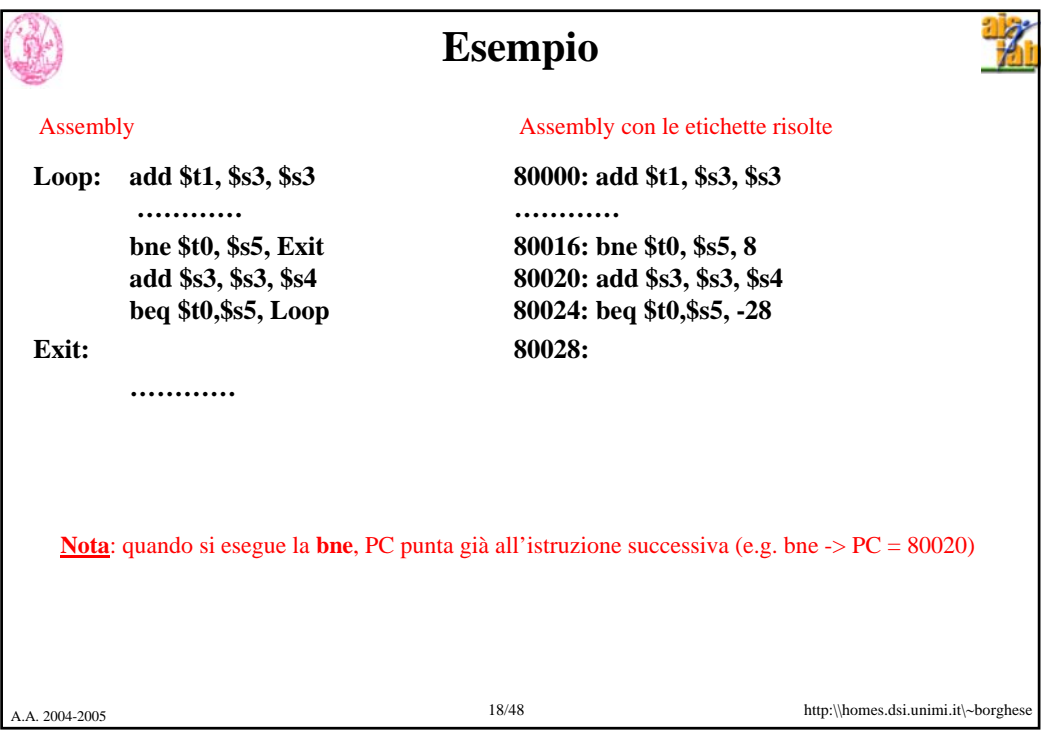

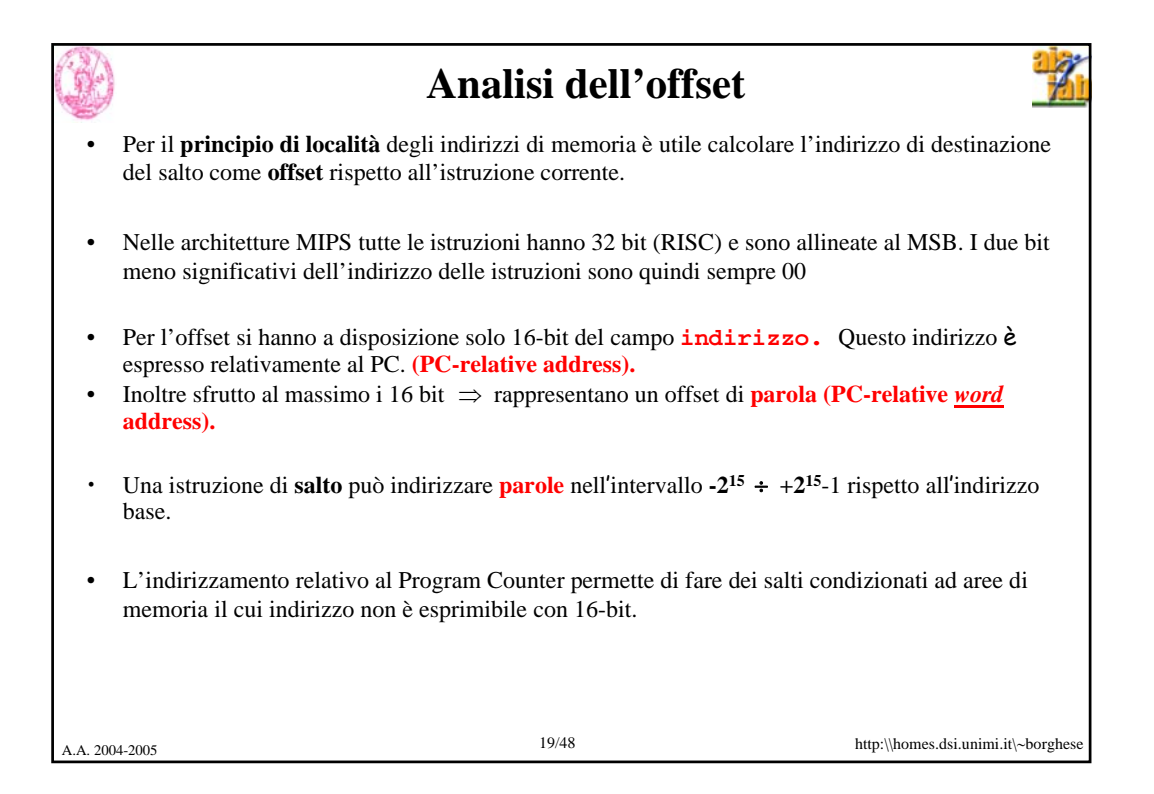

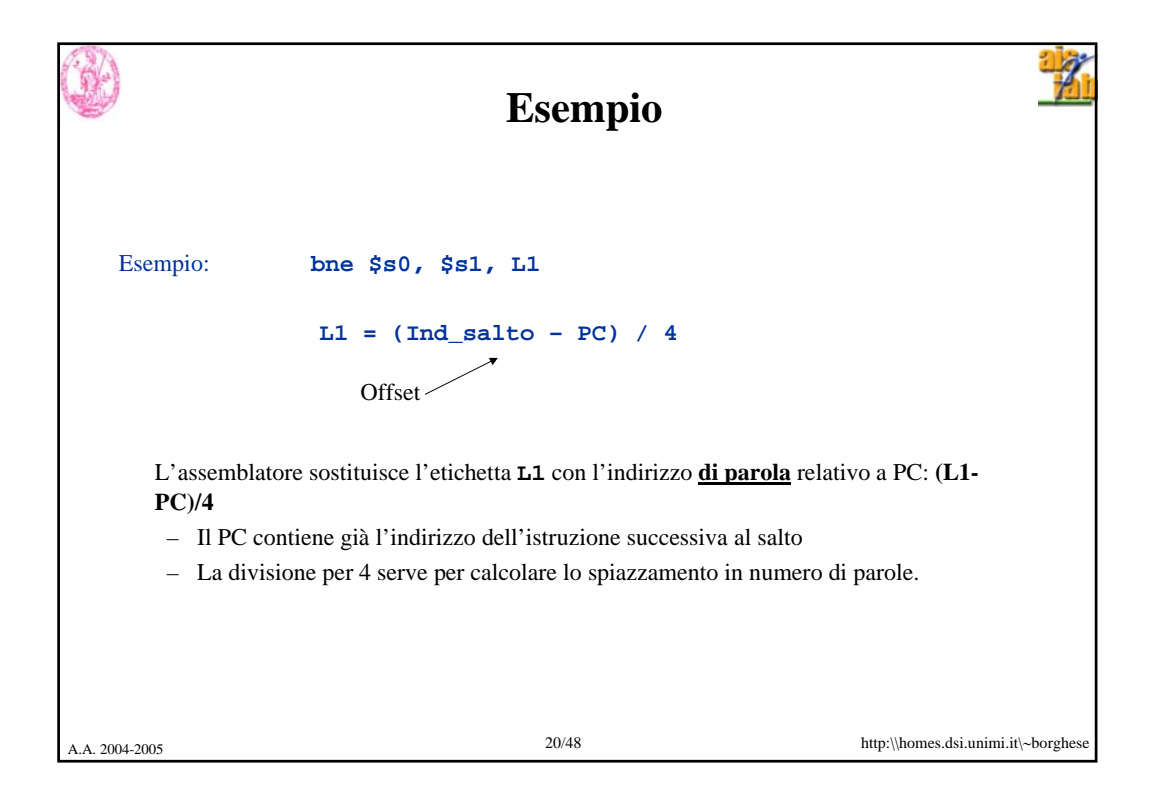

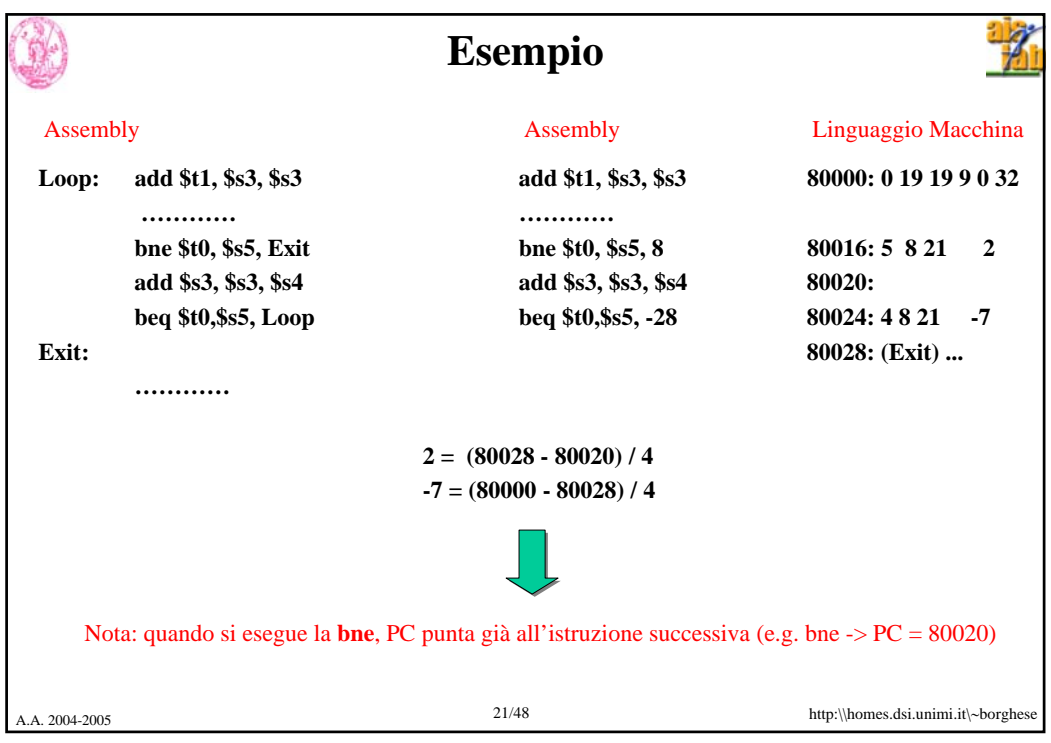

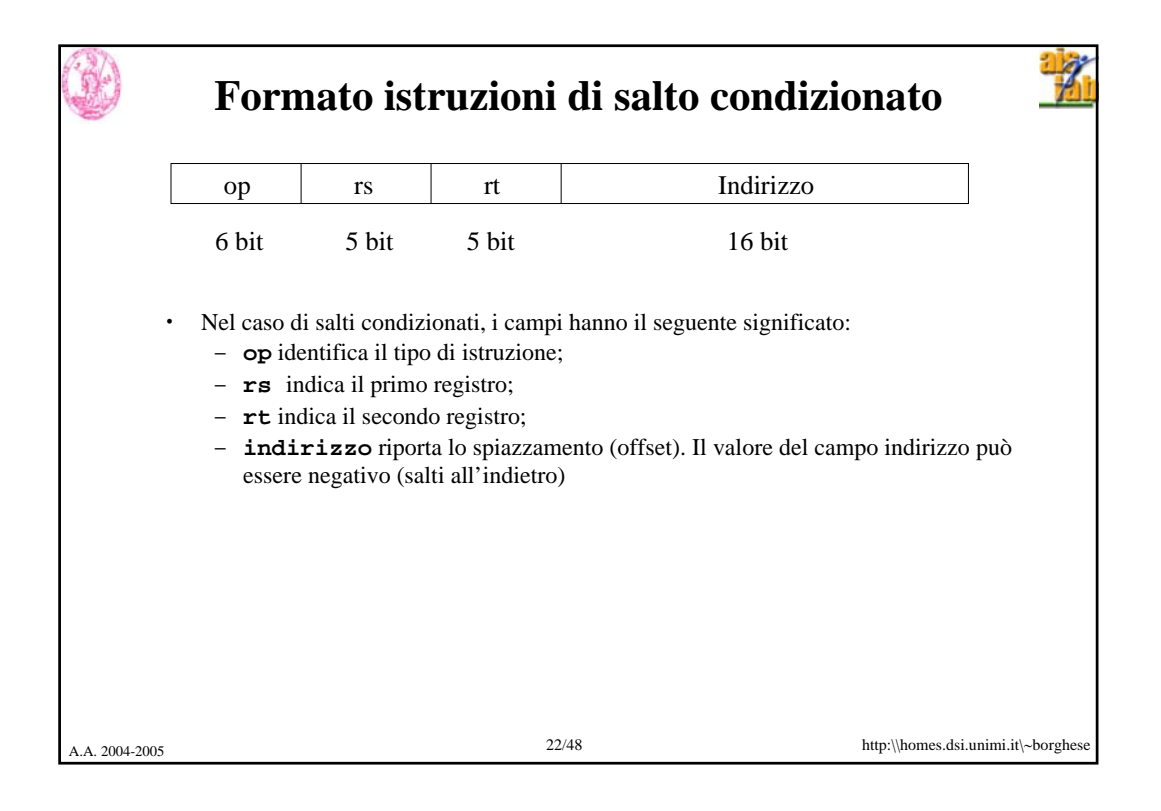

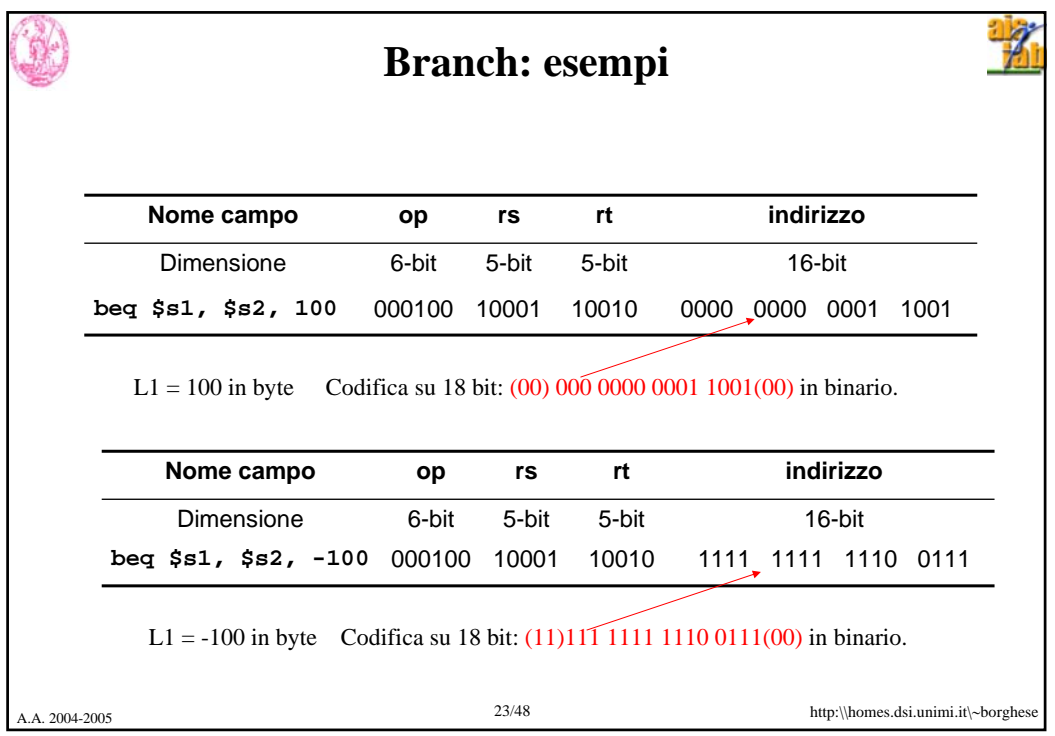

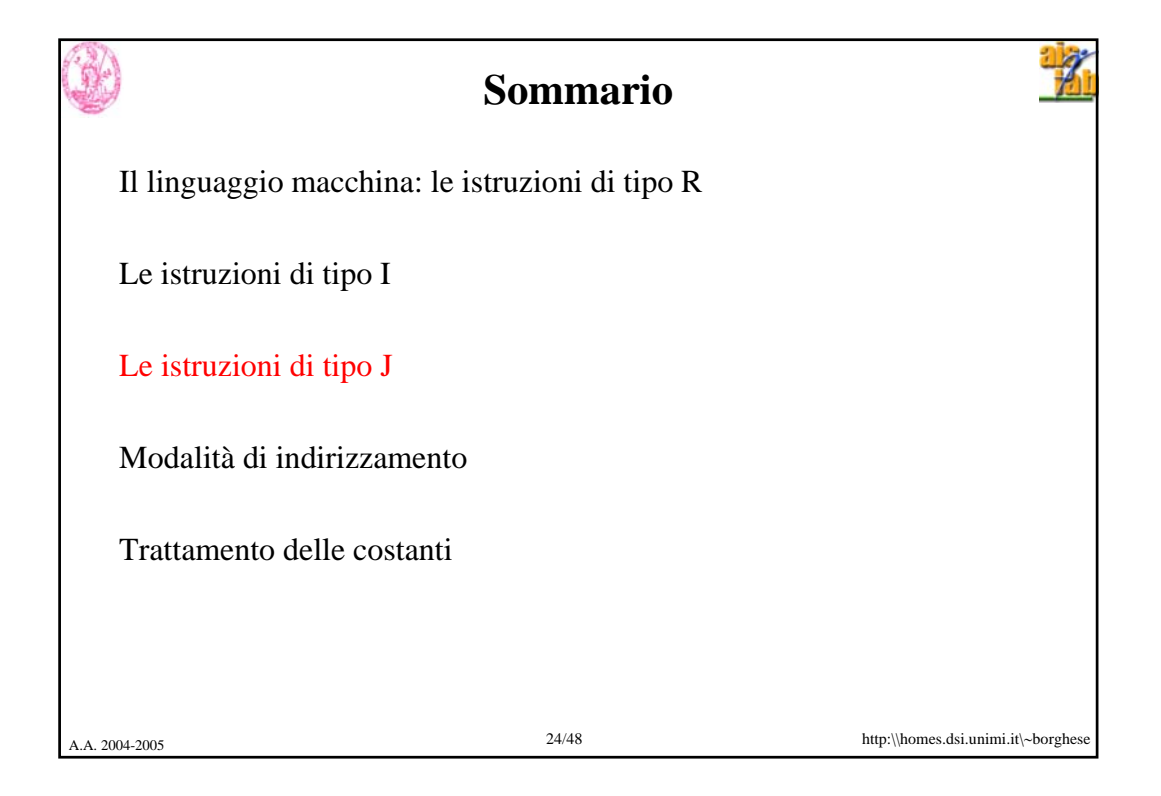

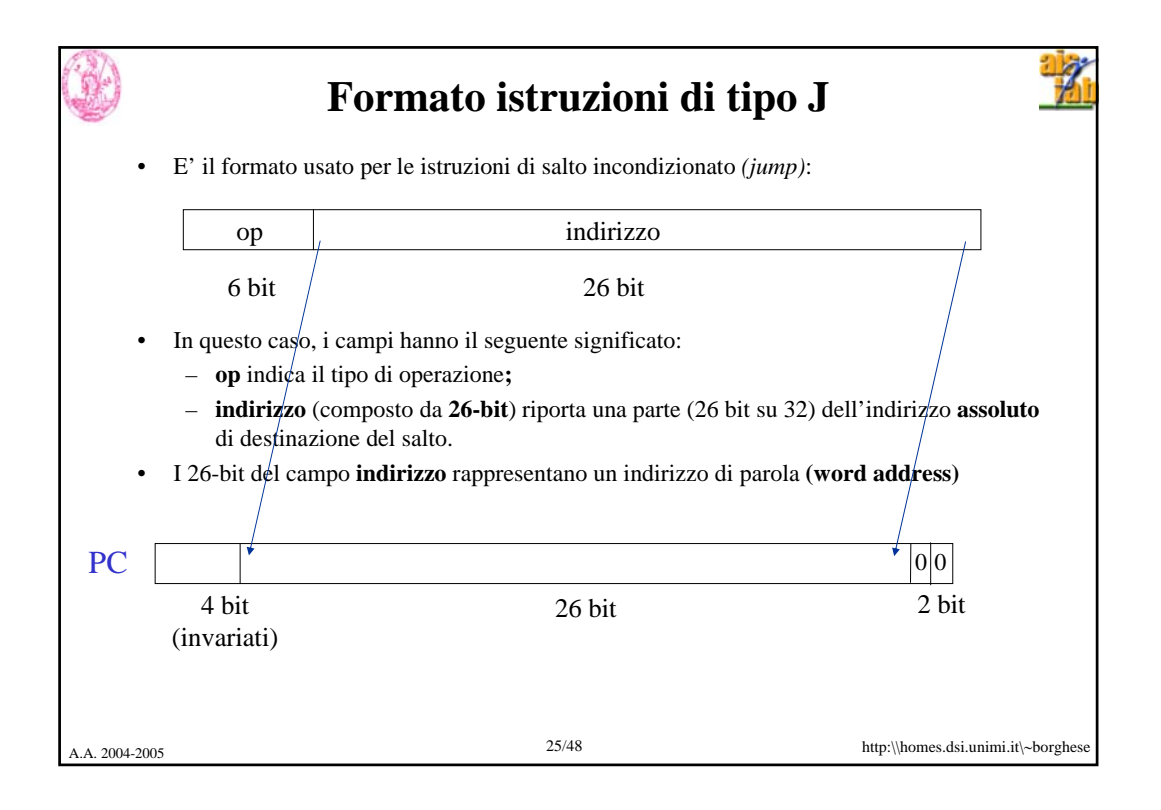

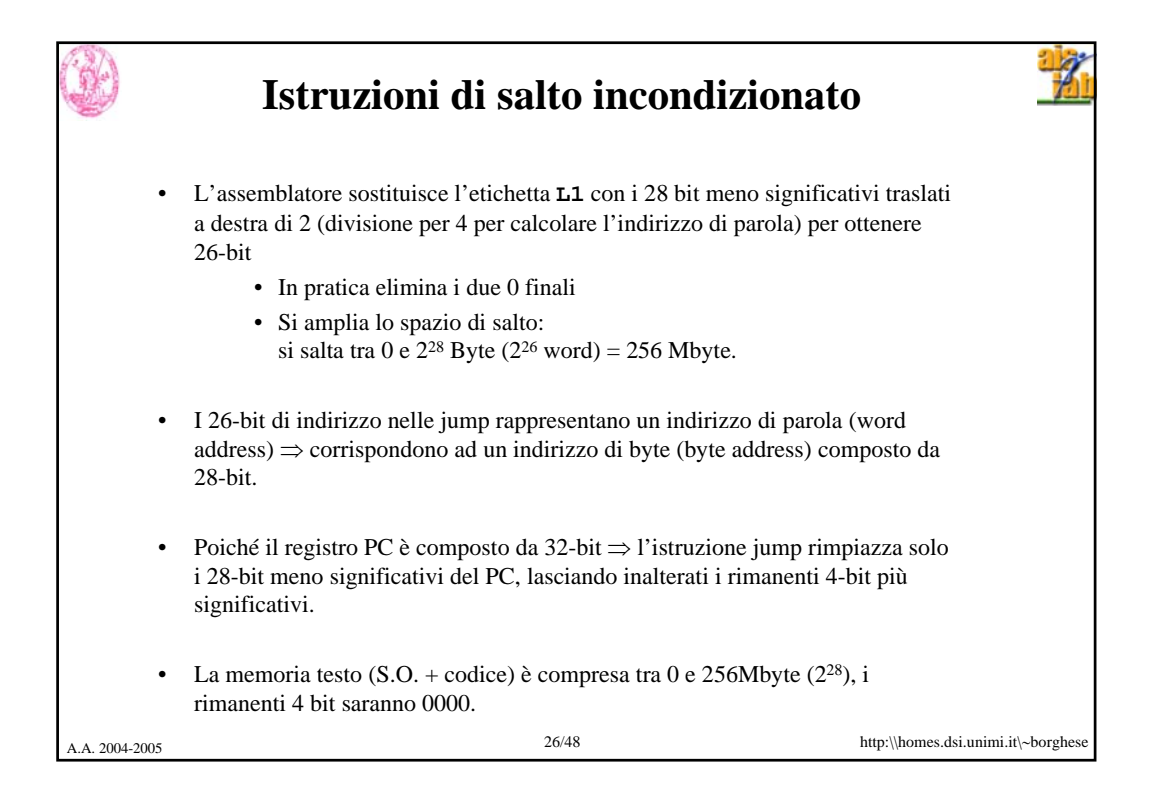

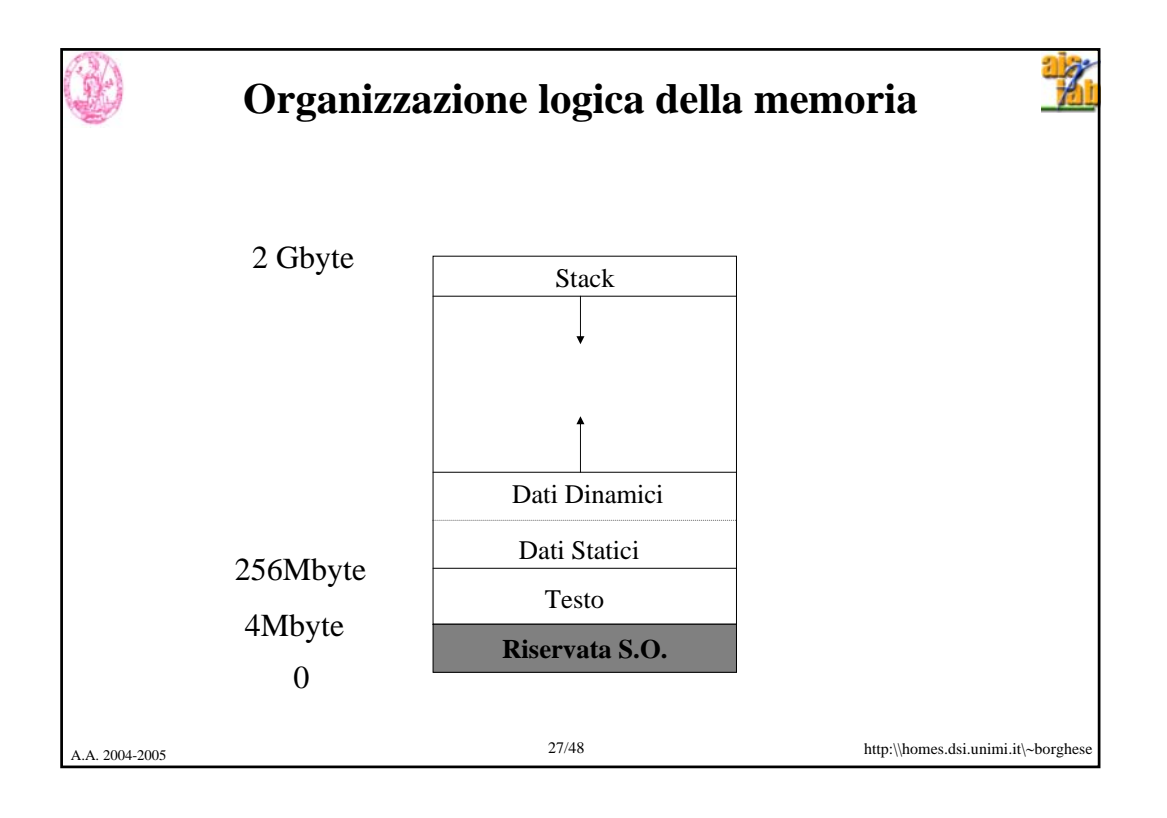

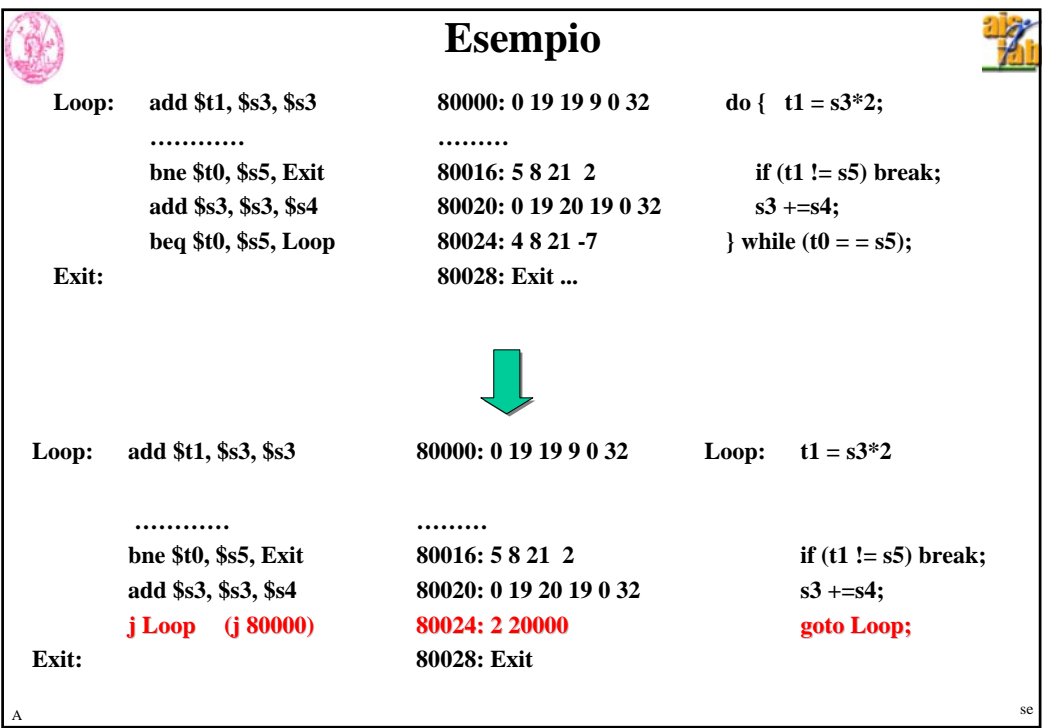

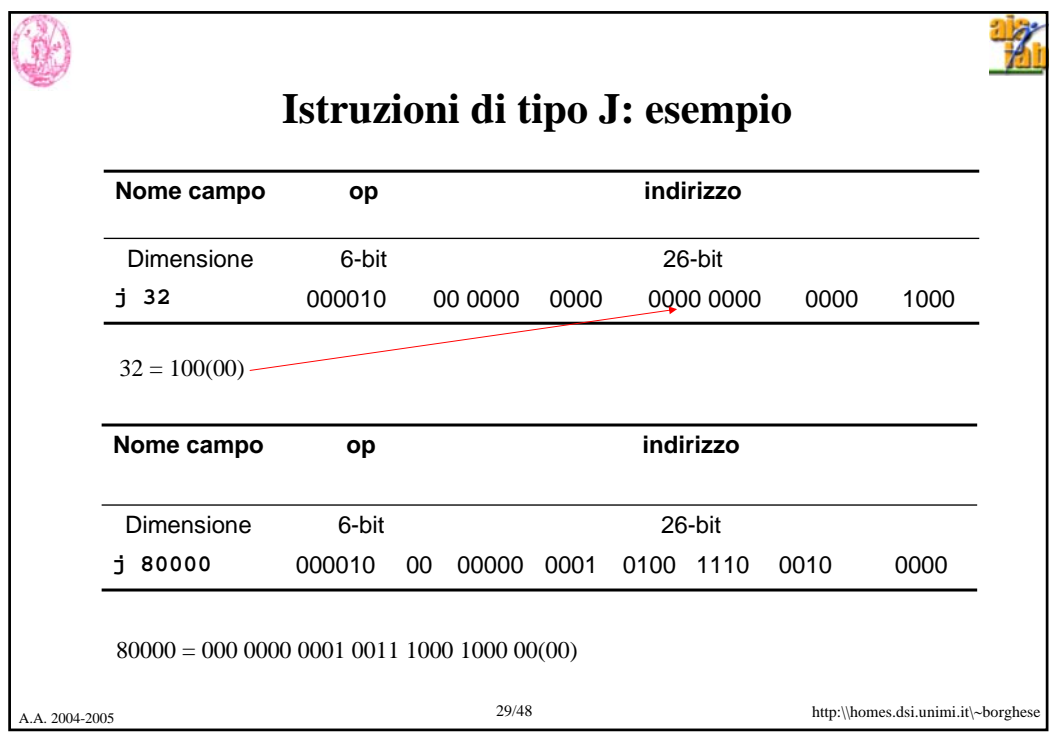

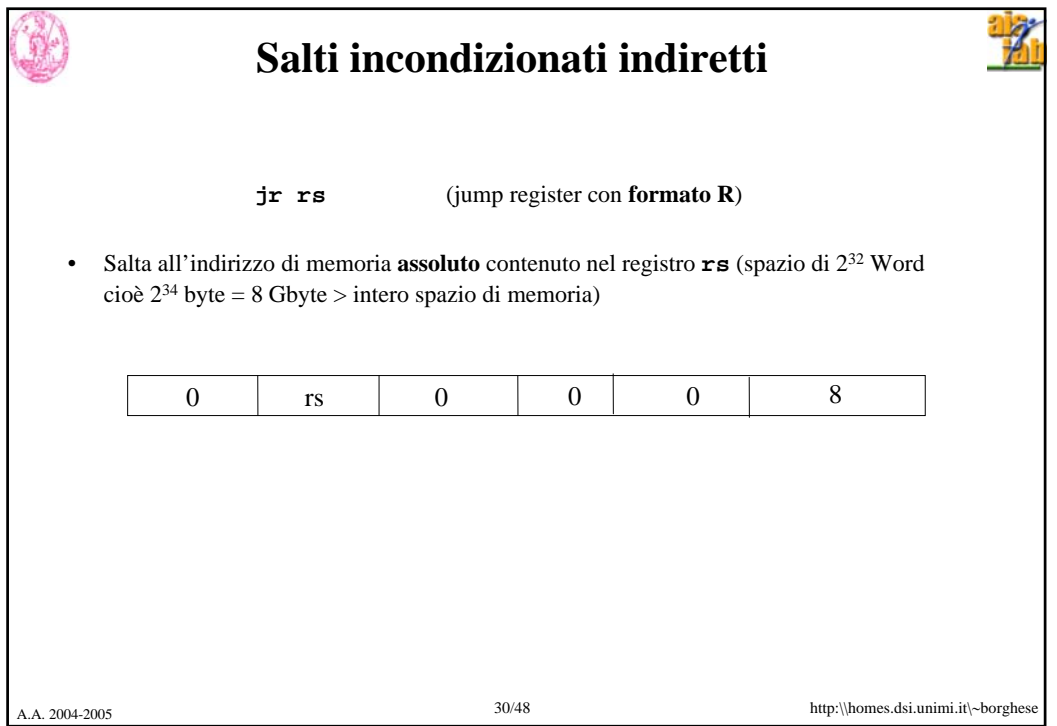

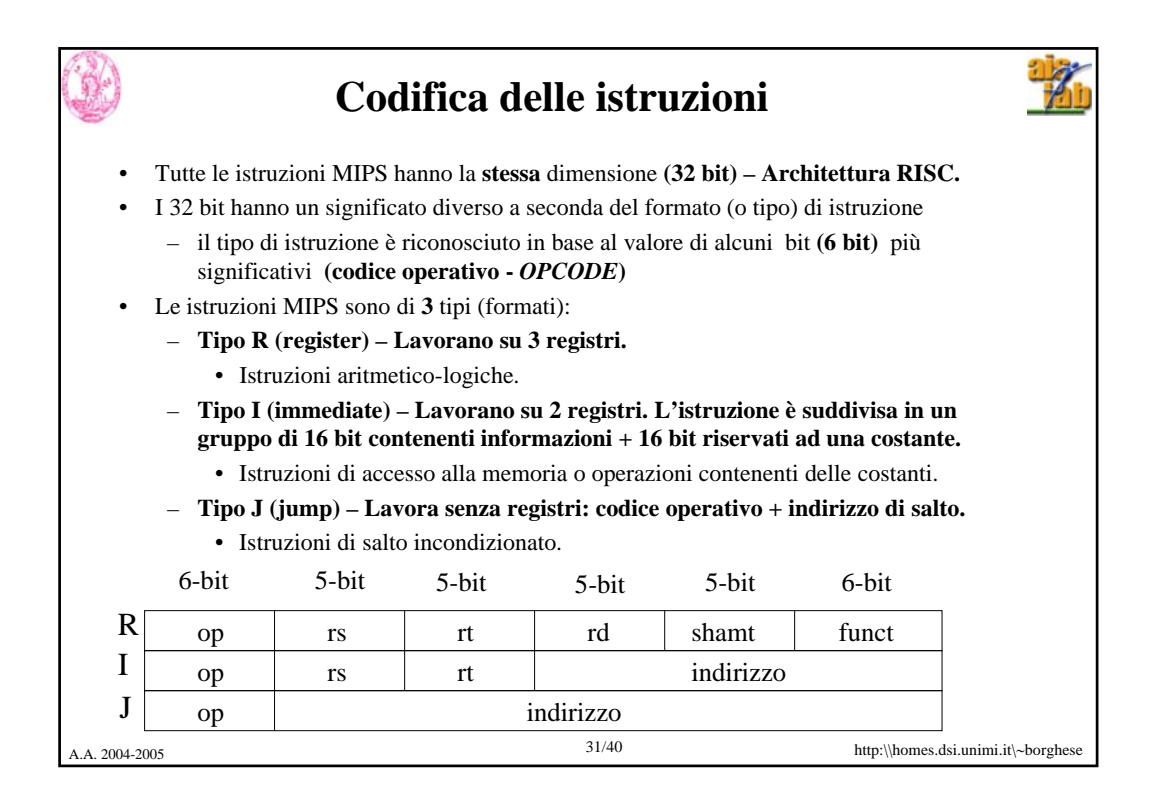

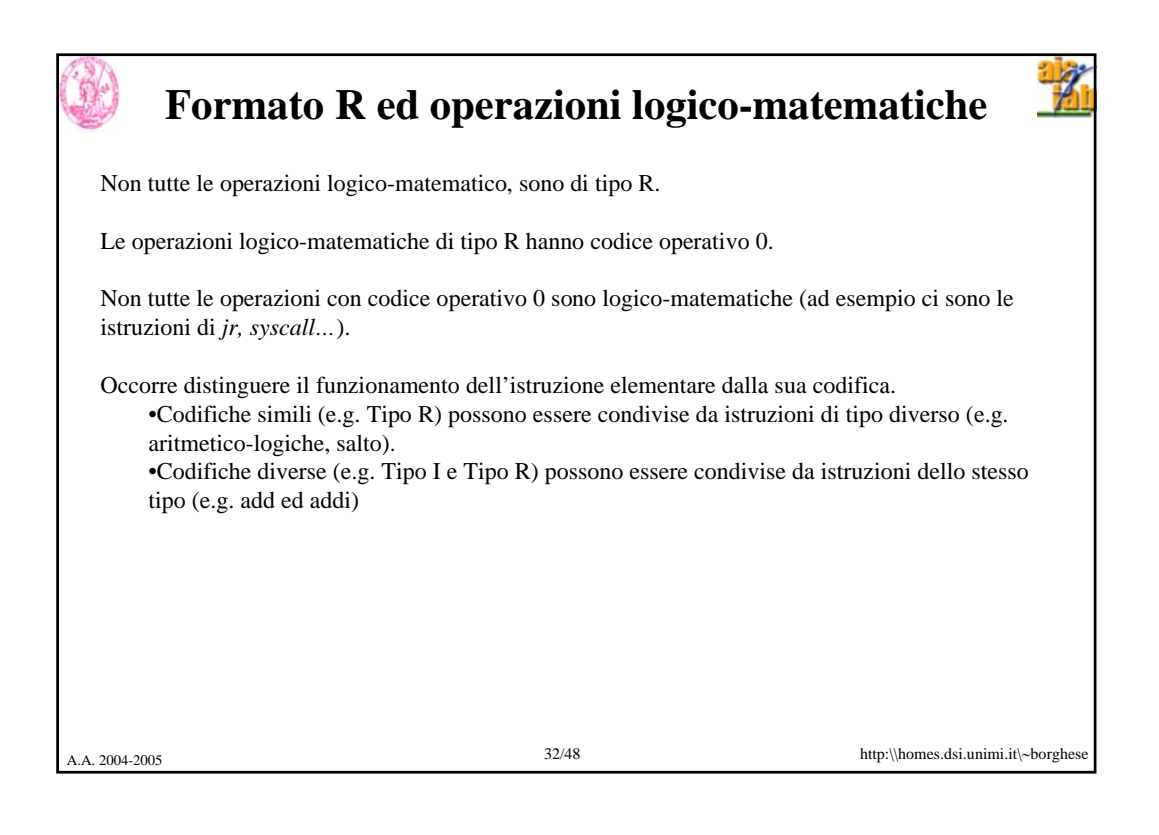

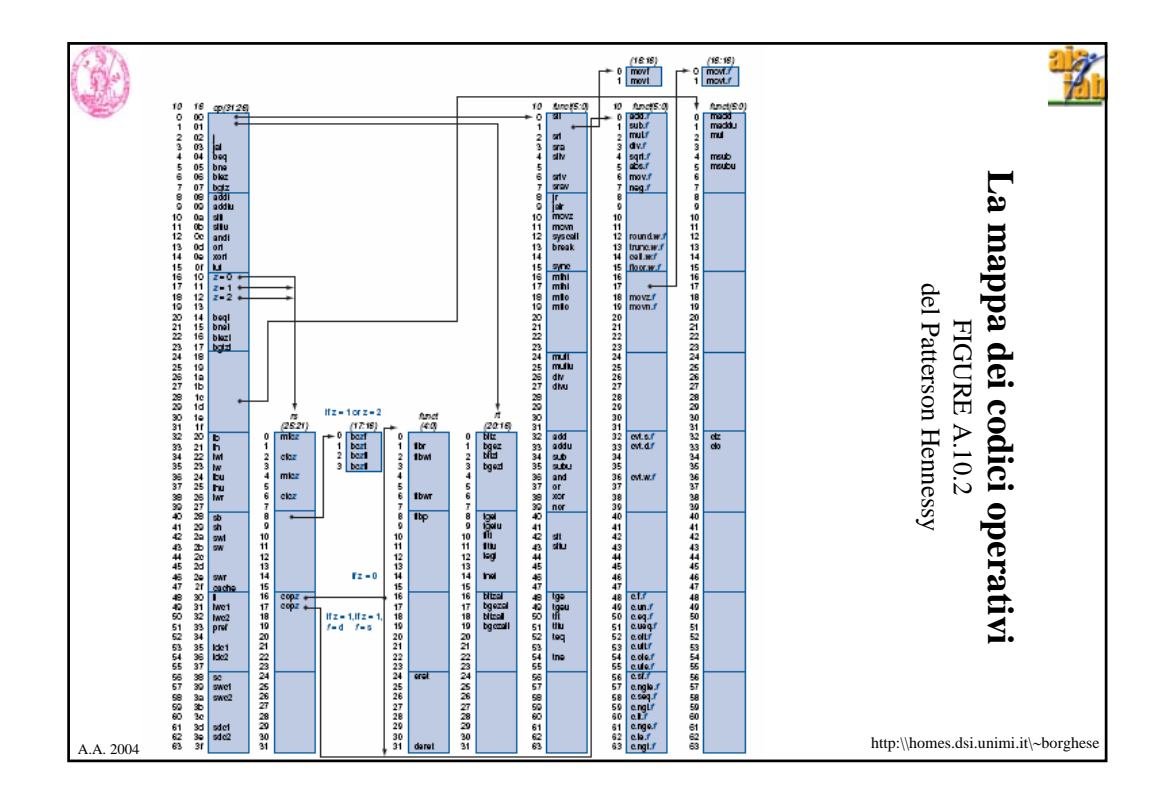

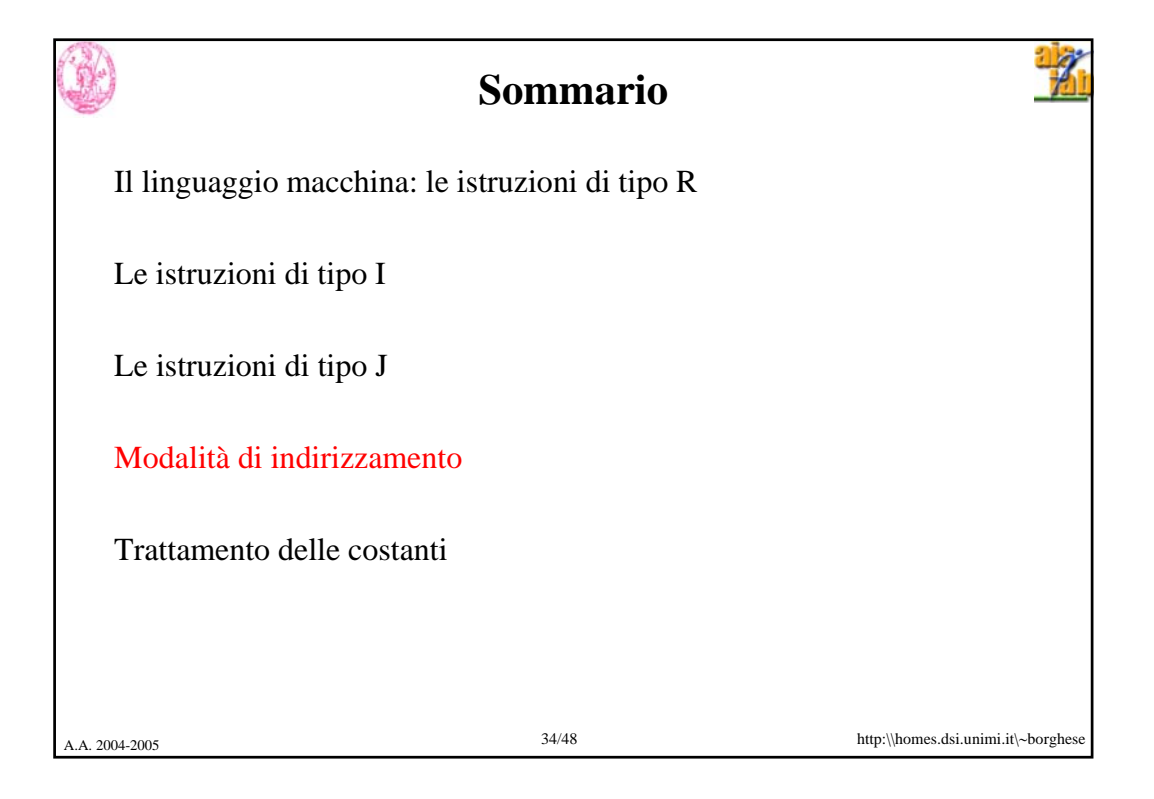

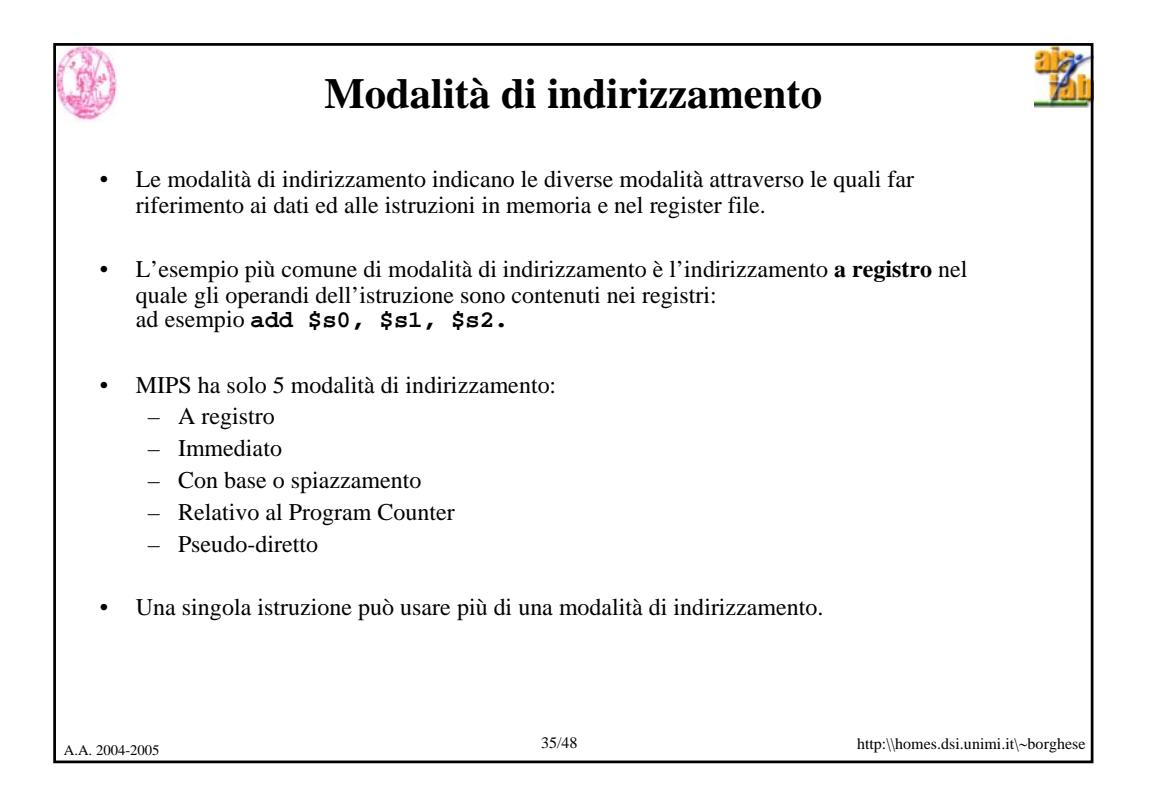

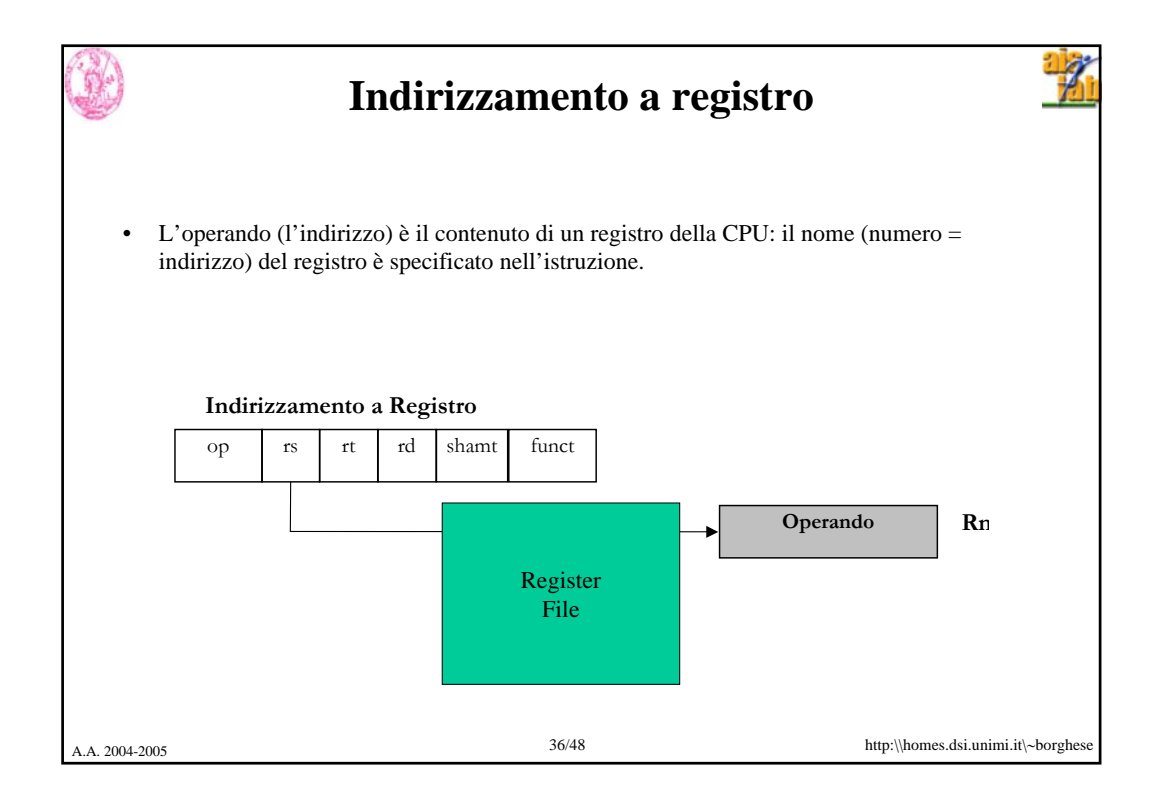

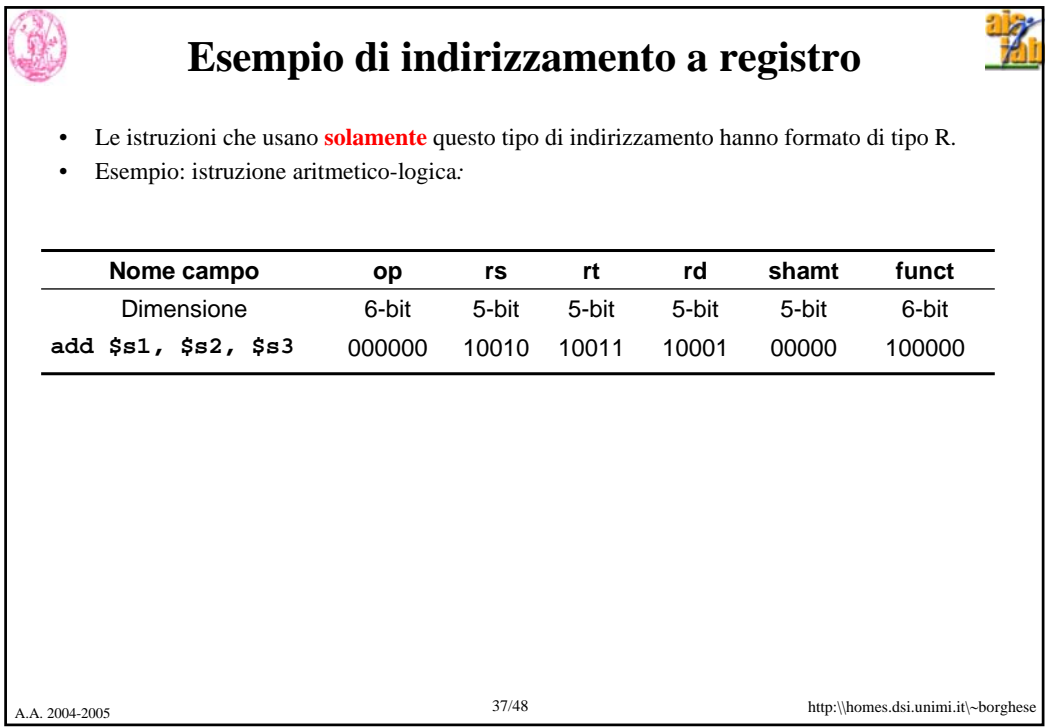

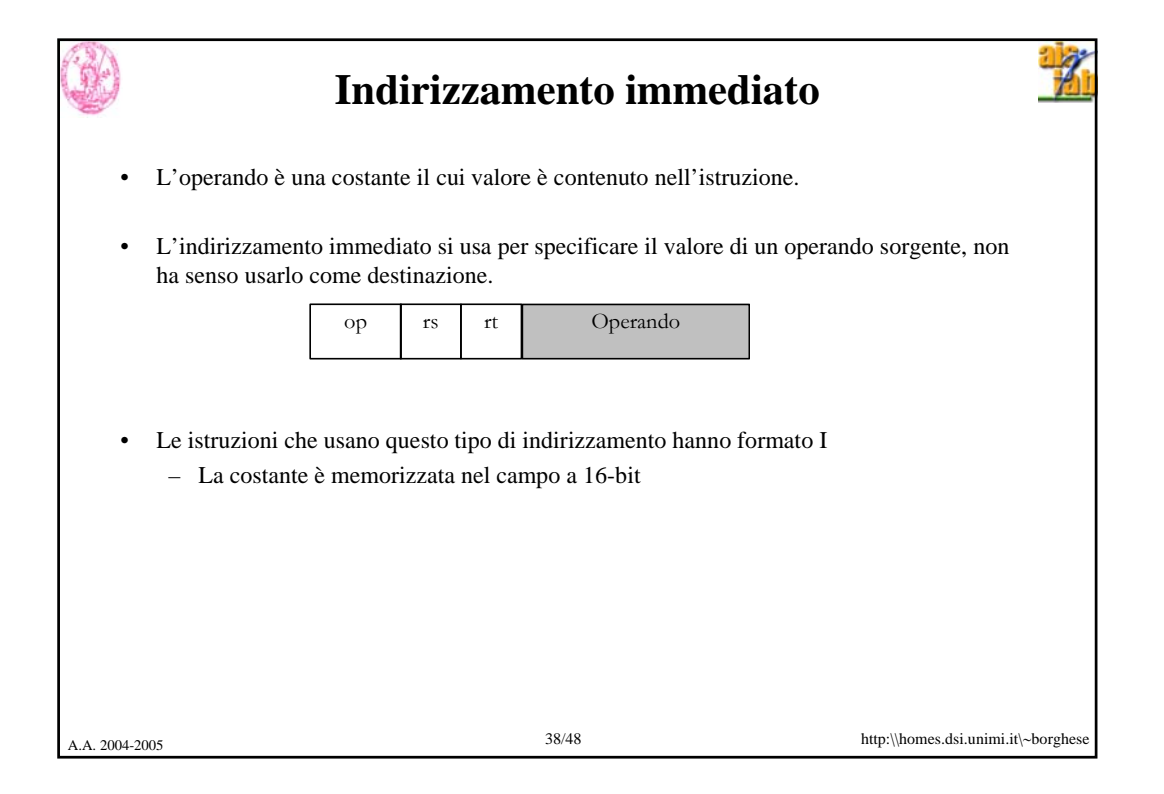

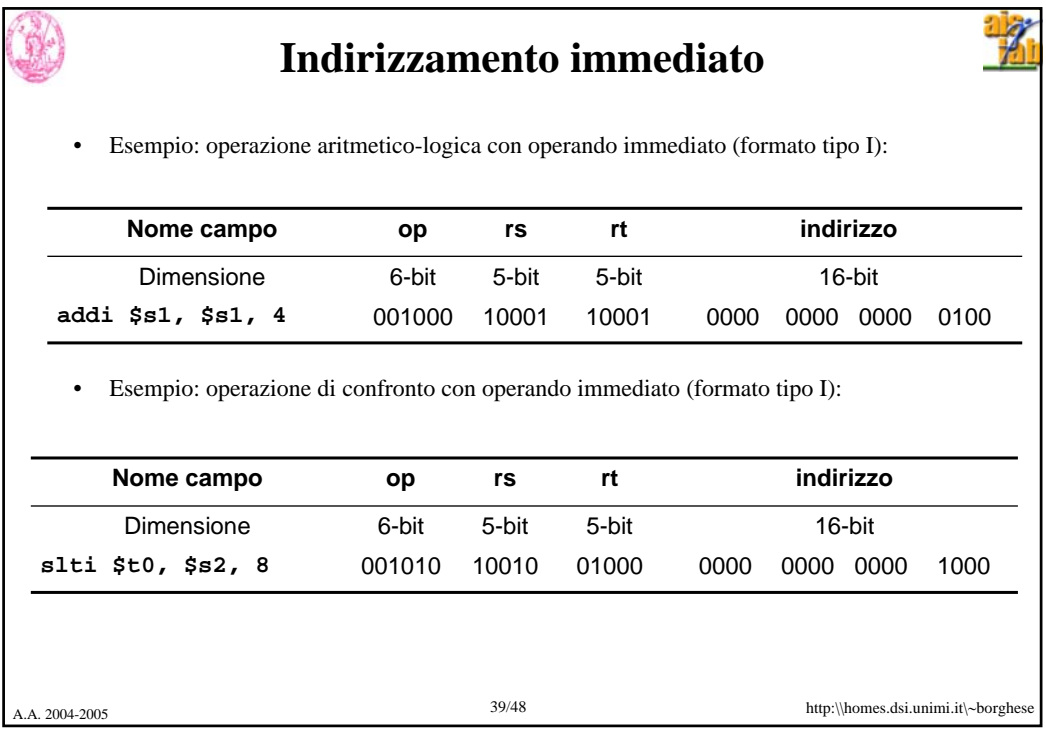

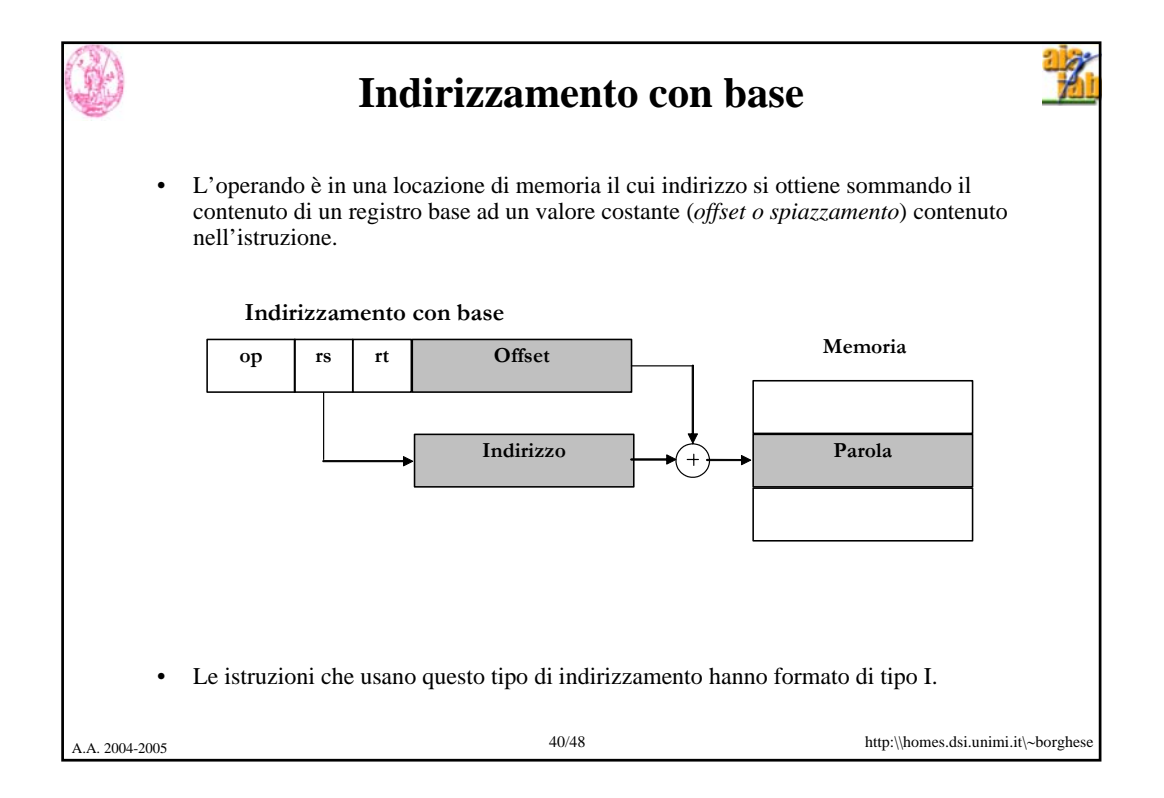

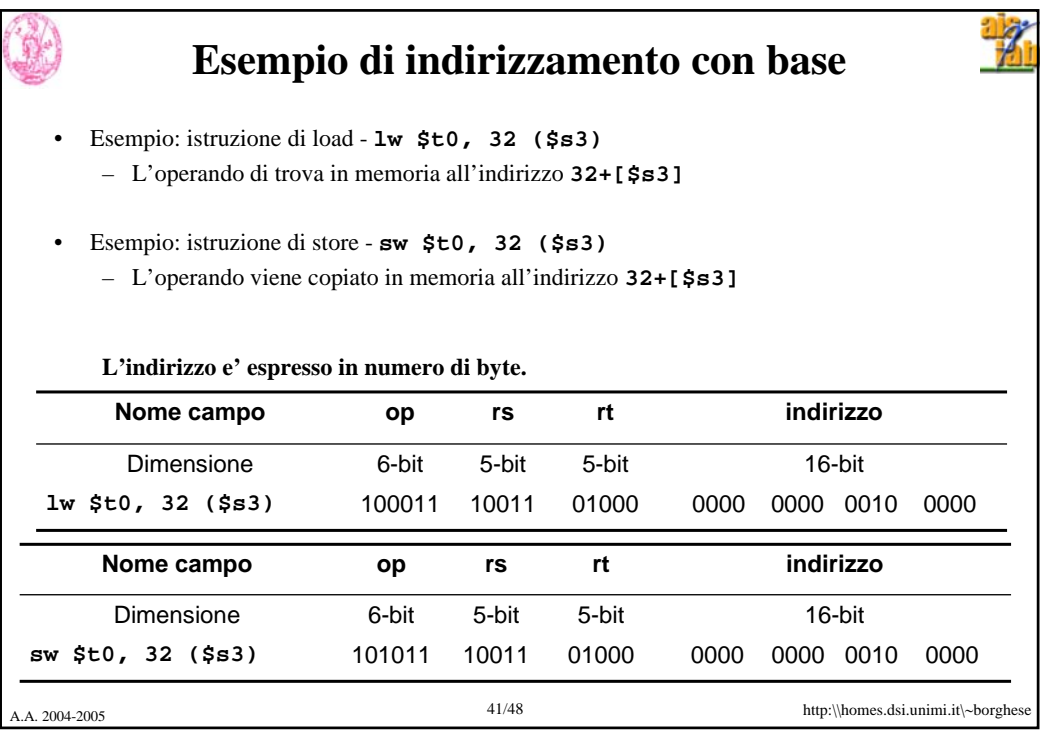

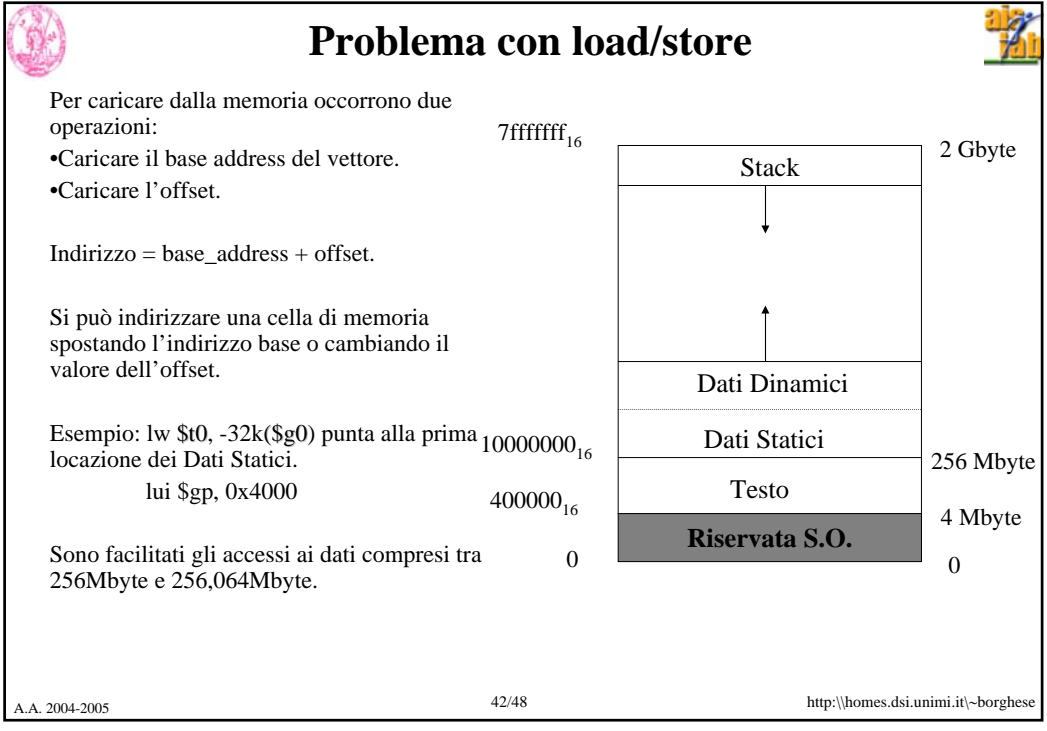

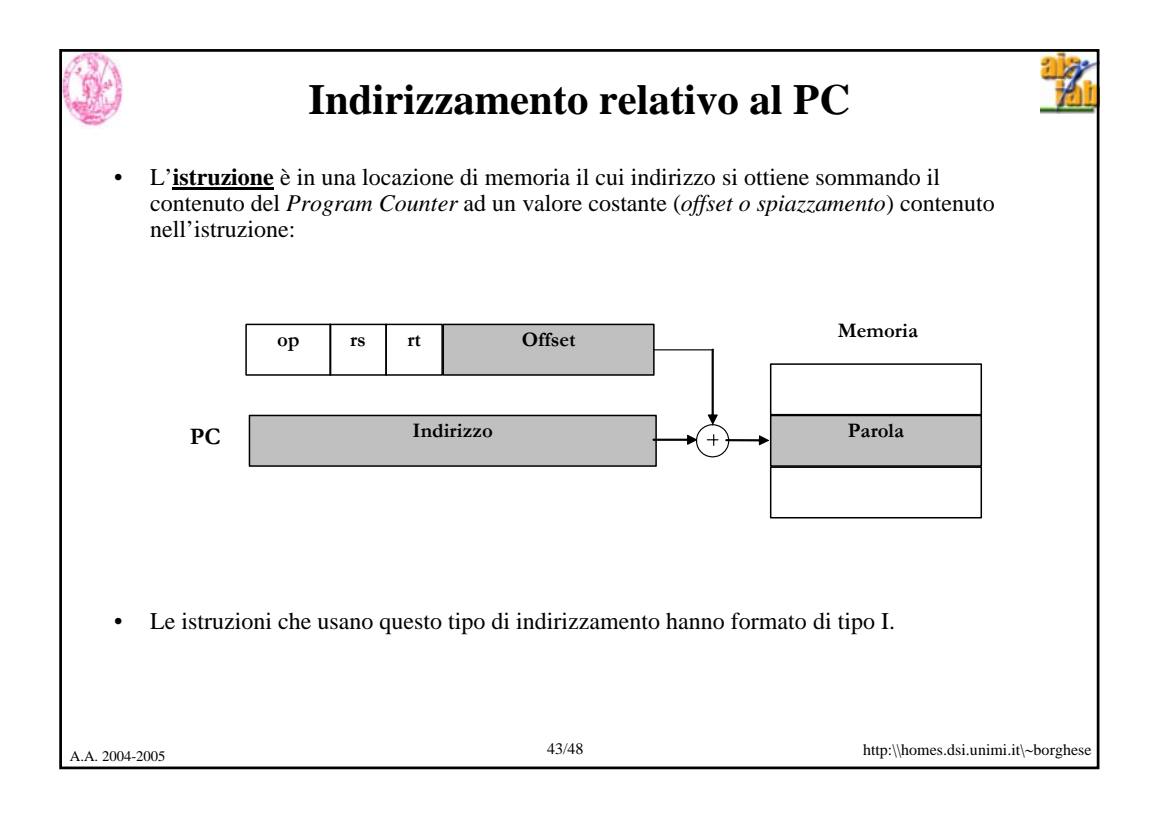

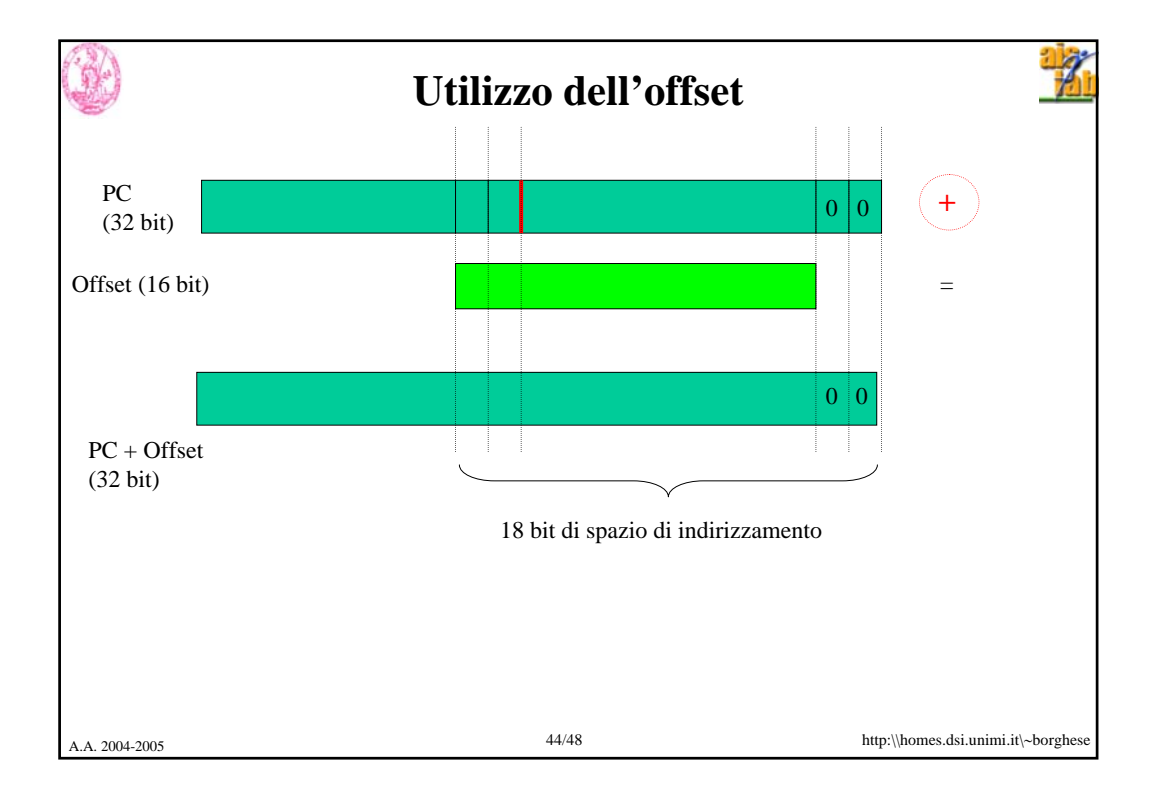

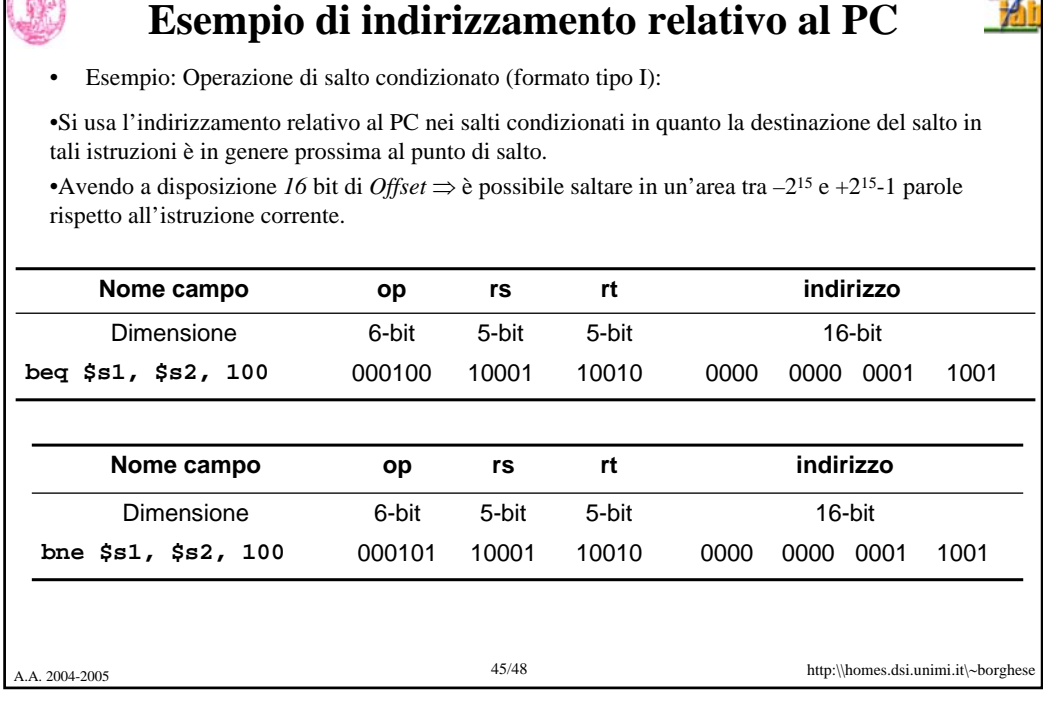

 $6.97$ 

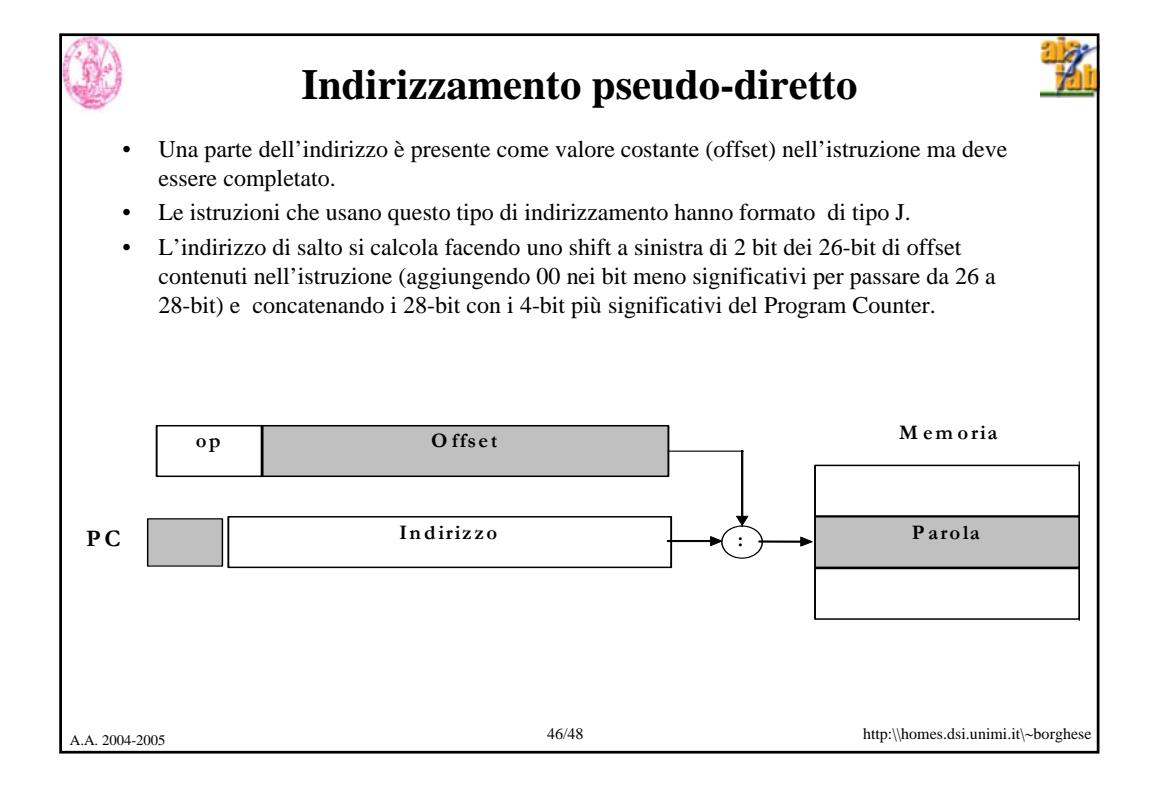

 $7 - 72$ 

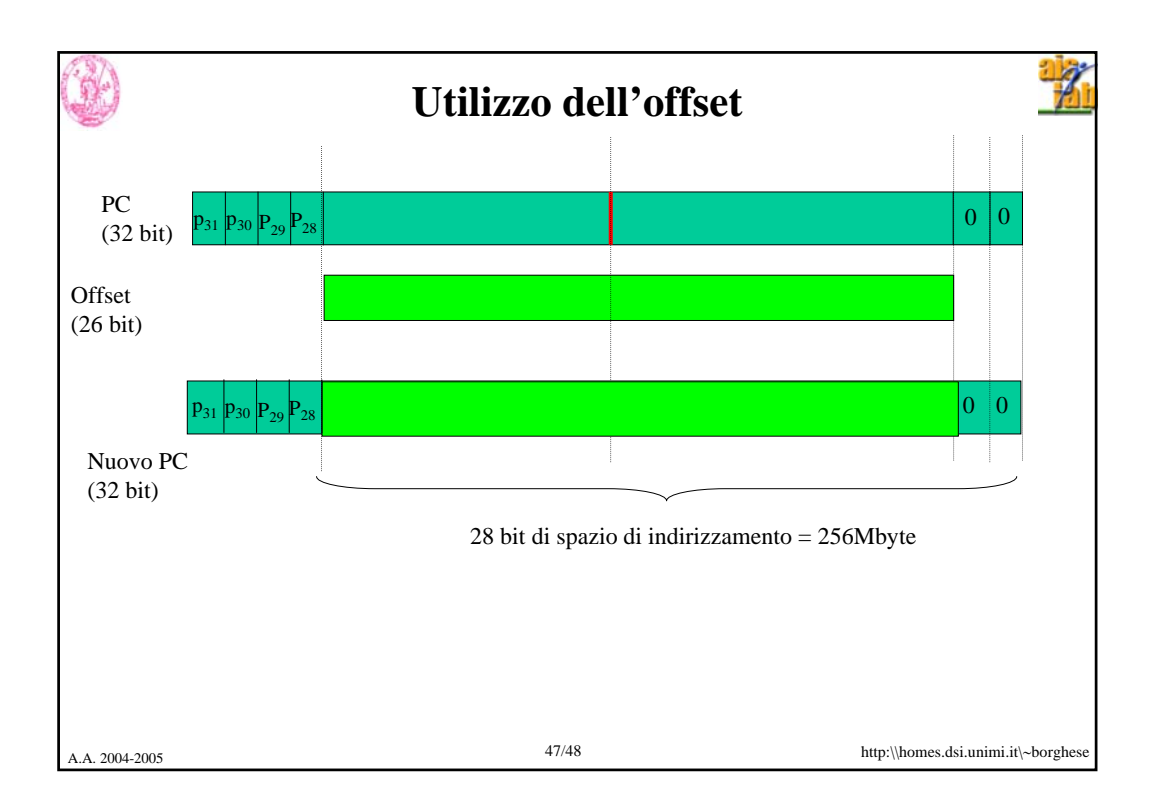

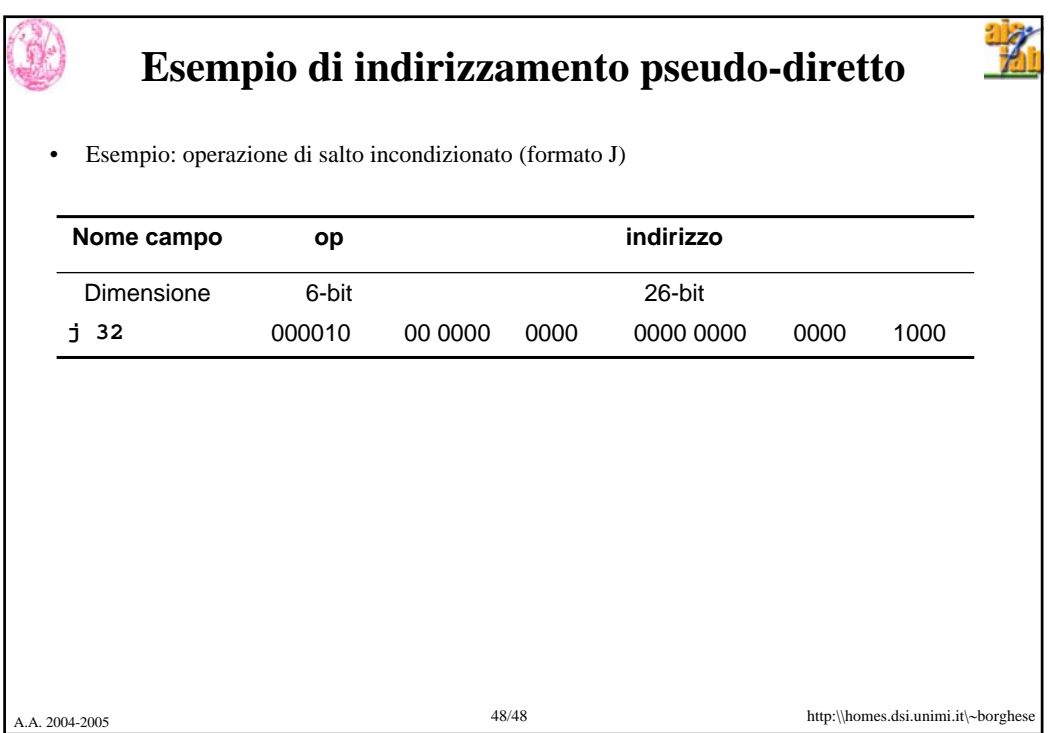

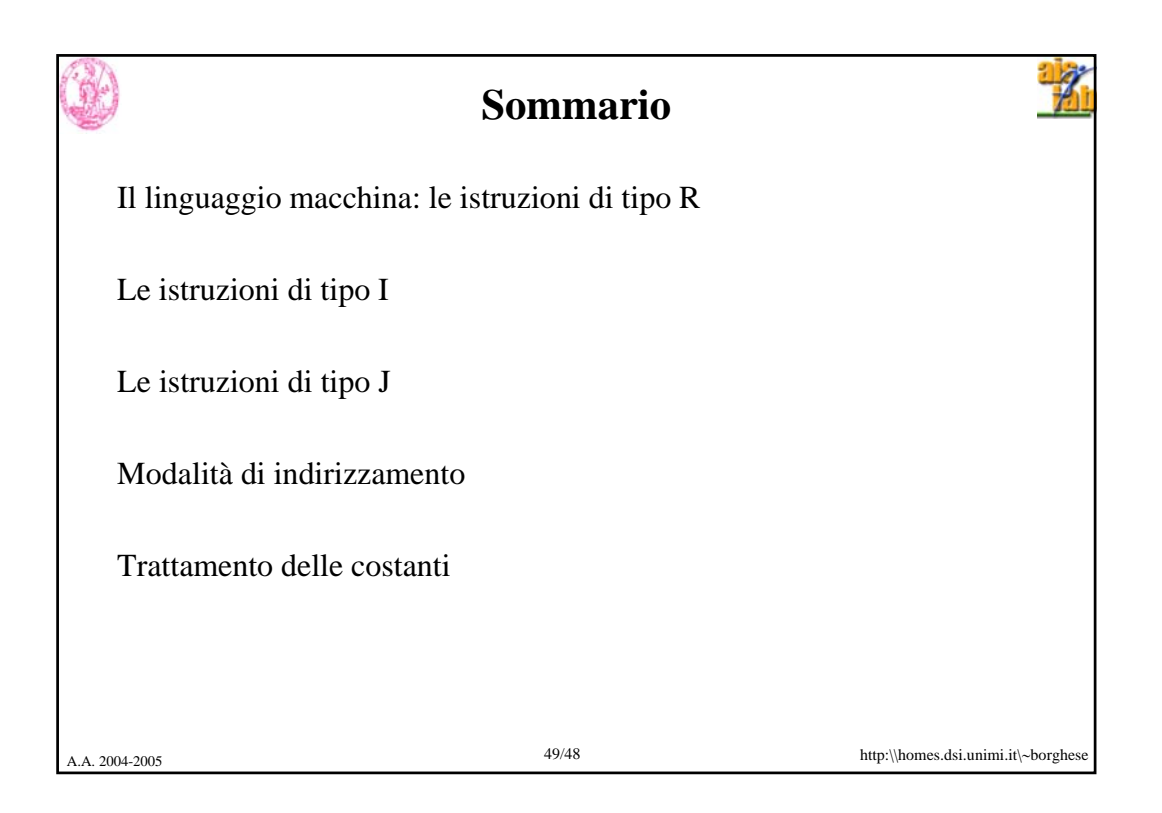